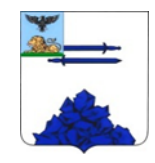

**Управление образования администрации Яковлевского городского округа Муниципальное бюджетное учреждение дополнительного образования «Дом творчества Яковлевского городского округа»**

**Рассмотрена на заседании педагогического совета, протокол № 1 от 01.09. 2023 г.**

**«Утверждаю» Директор МБУ ДО «Дом творчества Яковлевского городского округа»** МБУ ДО СЕЗДУ / СС **Е.В. Пономарёва Приказ № 132 от 01.09. 2023 г.**

*Дополнительная общеобразовательная общеразвивающая программа технической направленности «Техники дизайна»*

зорчества

Срок реализации программы: 1 год Объем программы: 144 часа Возраст обучающихся: 11-16 лет

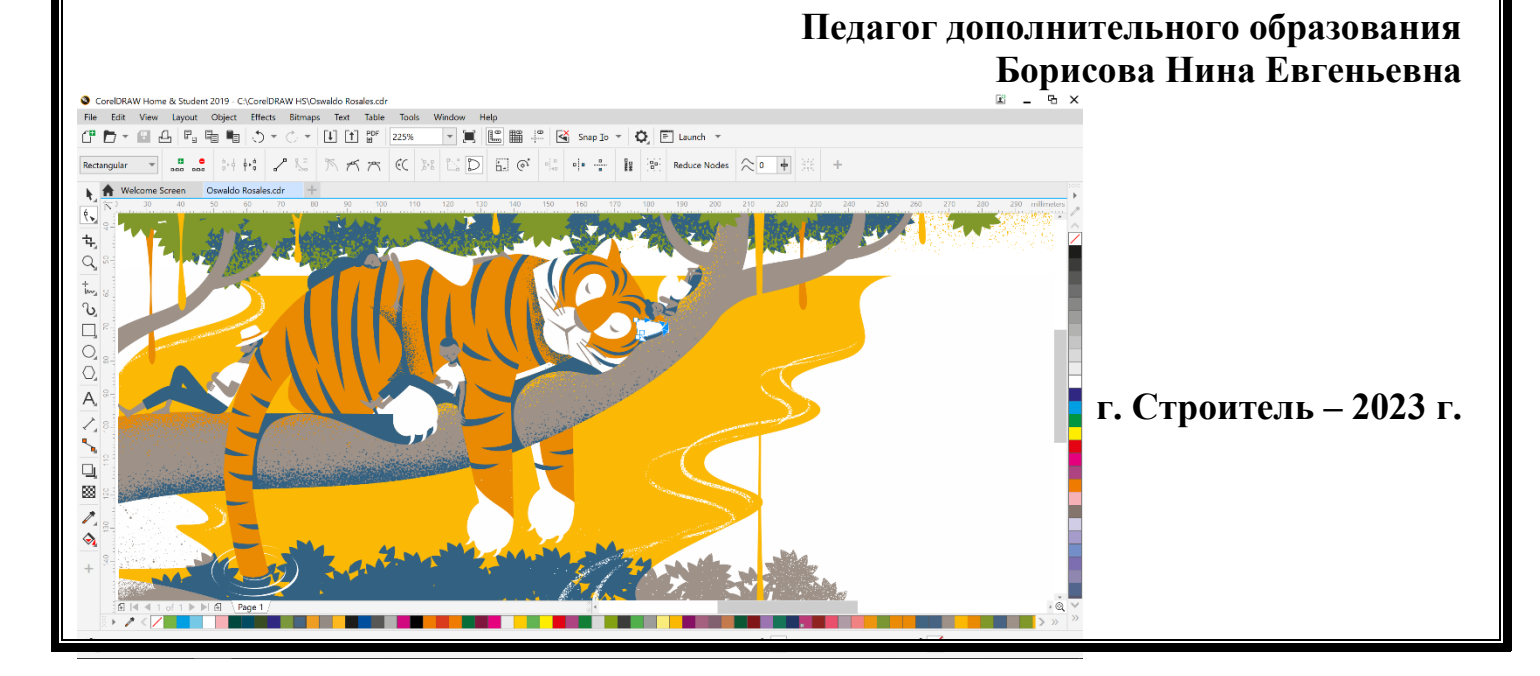

## **Дополнительная общеобразовательная общеразвивающая программа «Техники дизайна», авторская, технической направленности.**

Автор программы: педагог дополнительного образования муниципального бюджетного учреждения дополнительного образования «Дом творчества Яковлевского городского округа» Борисова Нина Евгеньевна.

Программа принята на заседании педагогического совета МБУ ДО «Дом творчества Яковлевского городского округа», протокол № 5 от 25 мая 2023 г.

Программа принята с изменениями и дополнениями на заседании педагогического совета МБУ ДО «Дом творчества Яковлевского городского округа», протокол № 1 от 01 сентября 2023 г.

**Председатель** 

председатель<br>педагогического совета *Первина Г. Р. Казак* 

# **СОДЕРЖАНИЕ ПРОГРАММЫ**

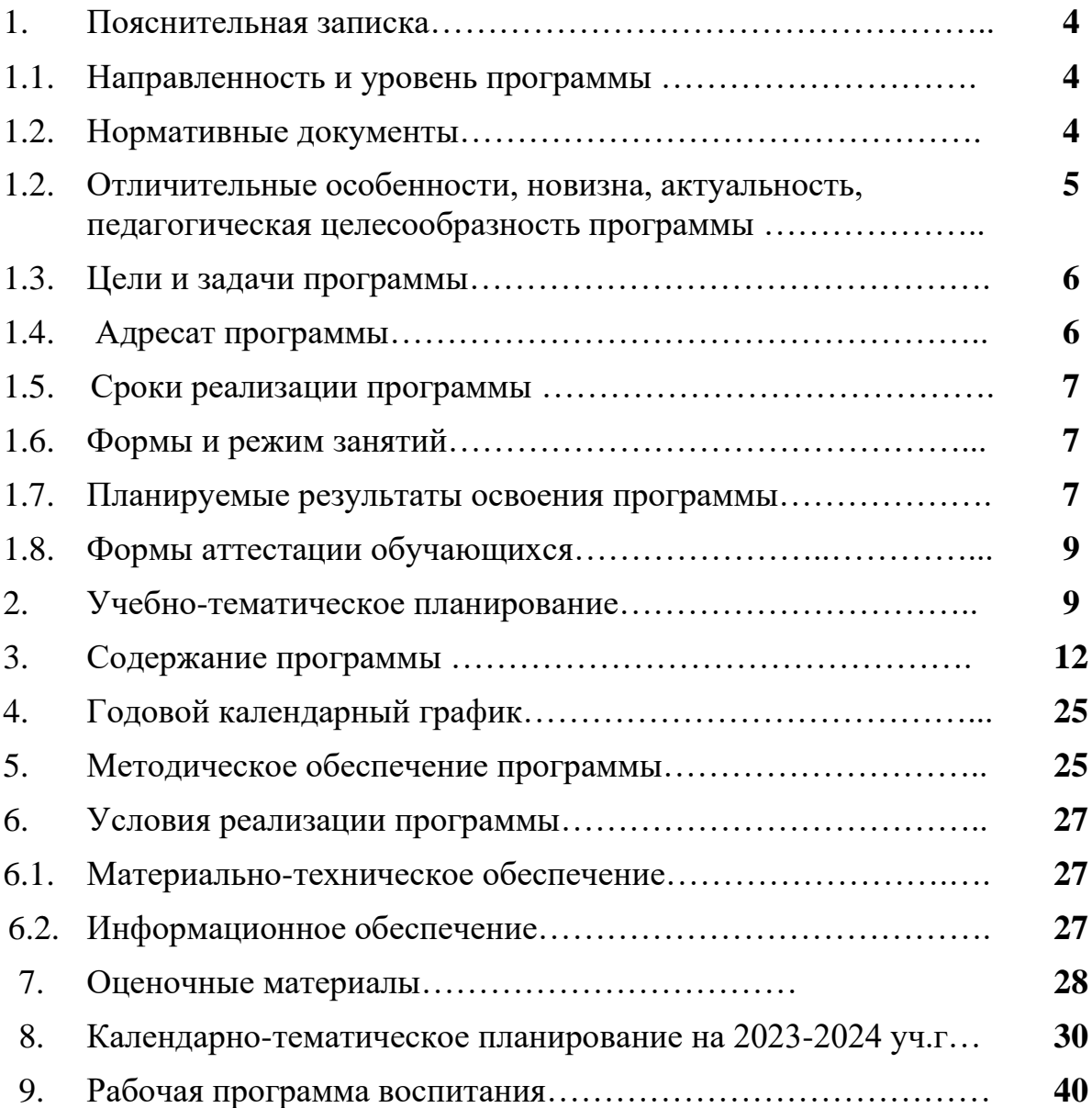

### **Пояснительная записка**

Дополнительная общеобразовательная программа «Техники дизайна» имеет *техническую направленность,* направлена на привлечение обучающихся среднего и старшего подросткового возраста к учебным занятиям по освоению таких программ графического дизайна, как Adobe Photoshop, Adobe InDesign, CorelDRAW и Adobe Illustrator. Навыки владения данными программами не только сделают человека востребованным на рынке труда, но и позволят оставаться актуальными в постоянно развивающейся отрасли. Постоянно обучаясь и адаптируясь к новым технологиям, обучающийся сможет идти в ногу с последними тенденциями и создавать передовые проекты, которые привлекут внимание большой аудитории. Дизайн - это область, которая постоянно развивается, регулярно появляются новые тенденции, технологии и методы. У графических дизайнеров есть возможность учиться всю жизнь, всегда ища вдохновения, оттачивая свои навыки и расширяя границы своего творчества.

Программа рассчитана на 1 год обучения, носит практикоориентированный характер. Программа относится *к базовому уровню*, в ходе ее освоения предполагается использование и реализация таких форм организации материала по дизайнерской деятельности, которые способствуют ориентации на профессии, связанные с графическим дизайном - веб-дизайнер, дизайнер-визуализатор, проектировщик интерфейсов сайтов и приложений, гейм-дизайнер. Результаты этой деятельности представляются муниципальных и региональных мероприятиях, публикуются в средствах массовой информации, на Интернет-ресурсах.

*Форма обучения* по программе – очная, возможно обучение с очнозаочной и заочной форме.

В процессе занятий по программе сочетаются *групповая и индивидуальная формы занятий организации работы.* Количество обучающихся в учебной группе обусловлено имеющейся материальнотехнической базой объединения и составляет 3-6 человек. Программа предусматривает также организацию образовательной деятельности по индивидуальным учебным планам для обучающихся, имеющих особые образовательные потребности и одаренных обучающихся.

Дополнительная общеобразовательная общеразвивающая программа «Техники дизайна» разработана на основе следующих *нормативных документов:*

- − Федеральный закон Российской Федерации от 29.12.2012г. № 273-ФЗ «Об образовании в Российской Федерации».
- Федеральный закон от 31 июля 2020 г. № 304-ФЗ «О внесении изменений в Федеральный закон «Об образовании в Российской Федерации» по вопросам воспитания обучающихся».
- − Паспорт федерального проекта «Успех каждого ребенка», утвержден протоколом заседания проектного комитета по национальному проекту «Образование» от 07 декабря 2018 года № 3.
- − Приказ Министерства просвещения РФ от 27 июля 2022 г. N 629 «Об утверждении Порядка организации и осуществления образовательной деятельности по дополнительным общеобразовательным программам».
- − Письмо Минобрнауки РФ от 18 ноября 2015 года № 09-3442 «О направлении информации» (методические рекомендации по проектированию дополнительных общеобразовательных программ (включая разноуровневые программы).
- − Приказ Минпросвещения России от 03 сентября 2019 года № 467 «Об утверждении Целевой модели развития региональных систем развития дополнительного образования детей».
- − Постановление Главного государственного санитарного врача РФ от 28 сентября 2020 года № 28 «Об утверждении санитарных правил СП 2.4.3648- 20 «Санитарно-эпидемиологические требования к организациям воспитания и обучения, отдыха и оздоровления детей и молодежи» (вместе с «СП 2.4.3648-20. Санитарно-эпидемиологические требования к организациям воспитания и обучения, отдыха и оздоровления детей и молодежи»).
- − Распоряжение Правительства РФ от 31 марта 2022 года № 678-р «Об утверждении Концепции развития дополнительного образования детей и признании утратившим силу Распоряжения Правительства РФ от 04 сентября 2014 года № 1726-р» (вместе с «Концепцией развития дополнительного образования детей до 2030 года»).

## *Отличительные особенности и новизна программы.*

Данная программа составлена с использование программы по основам видеомонтажа педагога дополнительного образования МБУ ДО «Дом творчества Яковлевского городского округа» Лычевой С.А.

Отличительной особенностью этой программой является то, что она дает возможность обучиться владению четырех программ для будущей реализации себя в разных отраслях графического дизайна.

Разделы, темы и содержание занятий разработаны педагогом самостоятельно.

### *Актуальность программы*

Актуальность освоения графического дизайна заключается в том, что в этом все более визуальном мире растет спрос на квалифицированных графических дизайнеров, предлагающих многочисленные возможности для творческой и прибыльной карьеры. Так же, это может раскрыть творческий потенциал обучающегося.

Эта программа подтолкнет детей на изучение того, что им может нравится. Таким образом он поможет задействовать свой творческий потенциал, изучить различные возможности карьерного роста, приобрести ценные технические навыки, эффективно общаться и испытать личностный рост. Программа ориентирована на развитие интереса подростка к этой отрасли.

*Педагогическая целесообразность* данной дополнительной образовательной программы является то, что полученные знания на занятиях могут стать хорошим толчком для выбора будущей профессии. Более того, отрасль техники дизайна с каждым годом набирает популярность, поэтому и востребованность этой отрасли в обществе растет.

*Целью* данной программы является создание условий для формирования у обучающихся интереса к техническому творчеству посредством освоения технологий и методов процесса разработки собственных проектов в области графического дизайна.

## *Задачи:*

*Образовательные:* 

- ⎯ Познакомить обучающегося с основами дизайна, объяснить его главные законы и по какой системе работает каждая отрасль дизайна;
- Познакомить с такими программами, как Adobe Photoshop, Adobe InDesign, CorelDRAW и Adobe Illustrator;
- ⎯ Научить пользоваться правилами дизайна в работе;
- ⎯ Научить эффективно использовать программы для создания и управления цифровыми произведениями искусства; *Развивающие:*
- ⎯ Развить в обучающемся творчество и критическое мышление. Это поможет мыслить визуально, решать проблемы с помощью дизайна и исследовать инновационные способы эффективной передачи своих идей;
- Развить навыки графической грамотности, позволяя учащимся эффективно интерпретировать и анализировать визуальные сообщения;
- ⎯ Развивать общий кругозор;
- ⎯ Развивать художественно-эстетический вкус при создании композиции и объектов предметного дизайна; *Воспитательные:*
- ⎯ Формировать у обучающегося дисциплину и увлеченность в деле, которое изучается;
- ⎯ Воспитывать критическое мышление;
- ⎯ Воспитывать эмоциональную отзывчивость на явления художественной культуры;
- ⎯ Воспитывать чувство удовлетворенности от творческого процесса и результата.

*Адресат программы* – обучающиеся в возрасте 11-16 лет.

Программа разработана с учетом особенностей психофизиологического развития и обучающихся данного возраста:

- ⎯ Подросткам часто нужна психологическая отдушина и возможность к самовыражению. Творчество — это прекрасный вариант для самовыражения;
- ⎯ Подросткам часто может быть проблематично найти близких людей с похожими интересами, особенно если это касается творчества;
- ⎯ У подростка остро выражена потребность быть принятым и хорошо оценённым среди сверстников;
- ⎯ Для подростка нормально не понимать, с чем связать свою будущую профессию, но, вместе с тем, уже сформированы определенные навыки, которые в профессии могут пригодиться и есть понимание того, какие виды деятельности для него предпочтительны. Дополнительное обучение может способствовать подростку реализовываться для своего будущего.

*Срок реализации* программы – 1 год, объем программы – 144 часа.

*Режим занятий:* два раза в неделю, по два академических часа с перерывом 10 минут.

## *Формы проведения занятий:*

- 1. Лекция.
- 2. Экскурсия.
- 3. Практикум.
- 4. Видеозанятие.

### *Ожидаемые результаты:*

## **Предметные результаты:**

## *Обучающийся должен знать:*

– основы векторной графики;

– основы верстки и полиграфии;

– композицию в полиграфии;

## *Обучающийся должен уметь:*

– правильно оформлять мелкую печатную продукцию, открытку, афишу;

– создавать коллажные композиции;

– работать со слоями и масками;

– использовать возможности векторных инструментов в растровых программах;

– работать в таких программах, как Adobe Photoshop, Adobe InDesign, CorelDRAW и Adobe Illustrator.

- самостоятельно искать информацию;

– подбирать выгодные аналоги;

– создавать разные графические проекты (плакаты, открытки, брошюры, коллажи и т.д.)

## **Личностные результаты:**

## *У обучающегося сформированы:*

– объективная самооценка, тактичность и доброжелательность в оценке чужой деятельности;

– ответственность и дисциплинированность;

– развитая рефлексия;

– умение адекватно реагировать на трудности и отсутствие страха сделать ошибку;

– понимание личной ответственности за будущие результаты;

– эстетический вкус, культура работы с визуальной информацией.

– желание самосовершенствоваться в изучаемой сфере деятельности.

## **Межпредметные результаты:**

## *Обучающийся:*

– умение постановки проблемы и умение творческого решения ее;

– умение поиска необходимой информации из максимально большого числа источников;

– умение поставить и удержать цель в ходе работы;

– умение контролировать, оценивать и корректировать свою деятельность;

– умение работать в группе;

– умение строить продуктивное взаимодействие со сверстниками и взрослыми;

– навыки техникой общения в соответствии с принятыми нормами;

– умение интегрироваться в группу сверстников.

## **Формы аттестации обучающихся. Способы проверки знаний и умений.**

В образовательном процессе используются следующие виды контроля:

- *входной:* проводится в начале года с целью изучения личности каждого ребенка и его мотивации: наблюдение за увлечённостью и поведением обучающихся; беседа, направленная на изучение мотива деятельности.

*- текущий*– проводится на каждом занятии для анализа самостоятельной и творческой работы обучающихся в форме наблюдения, устного опроса, творческого задания, проб в роли ведущего игры и.т.п.

- *промежуточный*: проводится в декабре с целью выявления уровня освоения программы обучающимися и корректировки учебно-тематического плана.

*- промежуточный по итогам учебного года* – проводится итоговое занятие с целью определения достигнутого уровня знаний, умений и навыков обучающихся.

## *Способы и формы определения результативности:*

– при вводном контроле: беседа, наблюдение, тестирование, практическое задание;

– при текущем контроле: беседа, опрос, практические работы;

– при промежуточном контроле: тестирование, практическое задание;

– при итоговом: тестирование, практическое здание.

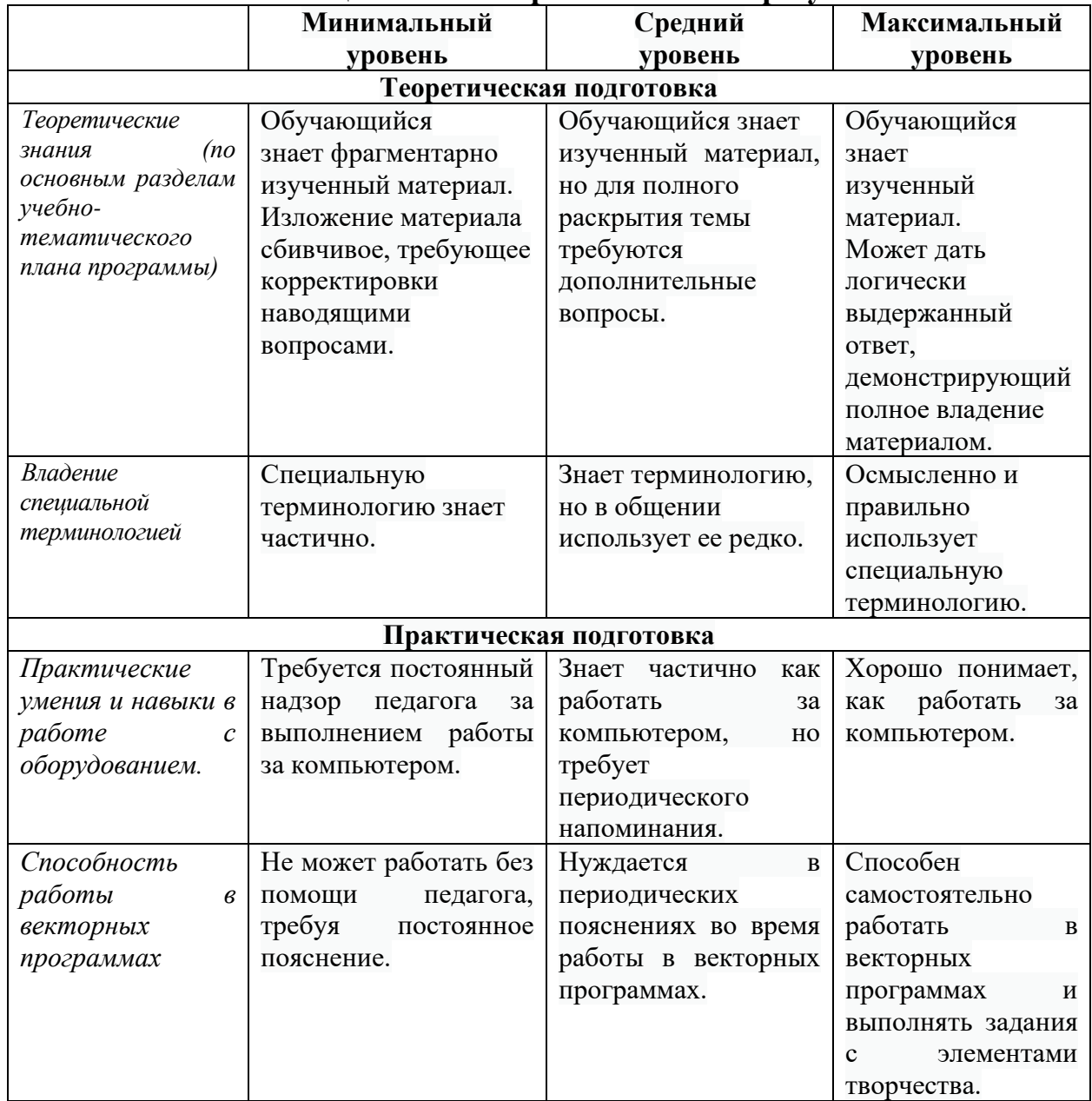

## **Механизм оценивания образовательных результатов**

## **Учебный план**

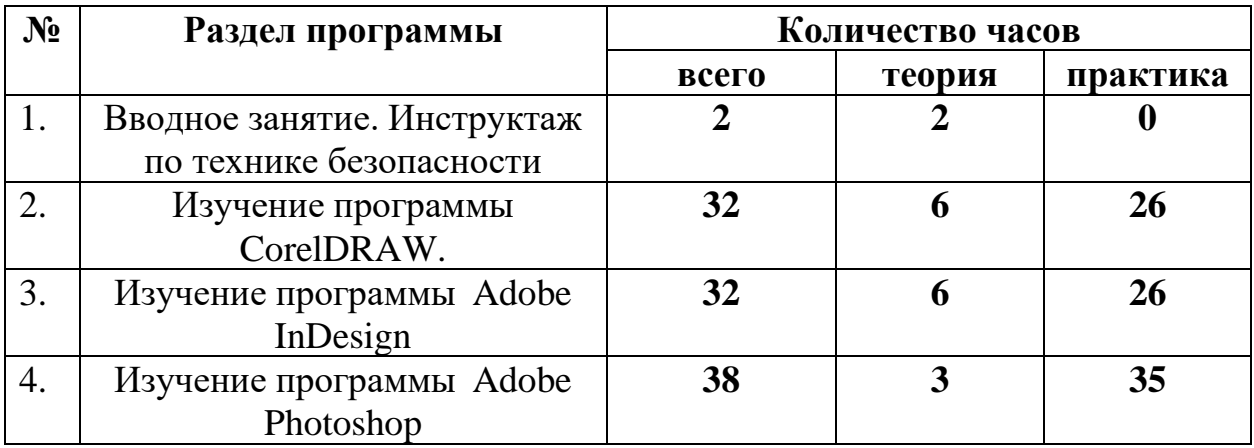

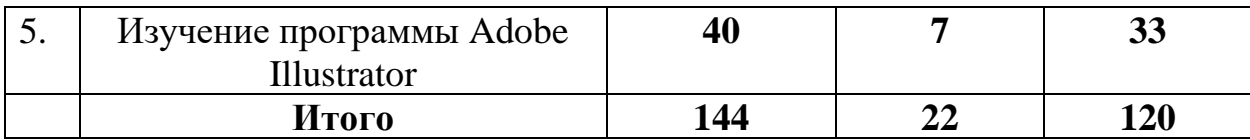

## **Учебно-тематический план**

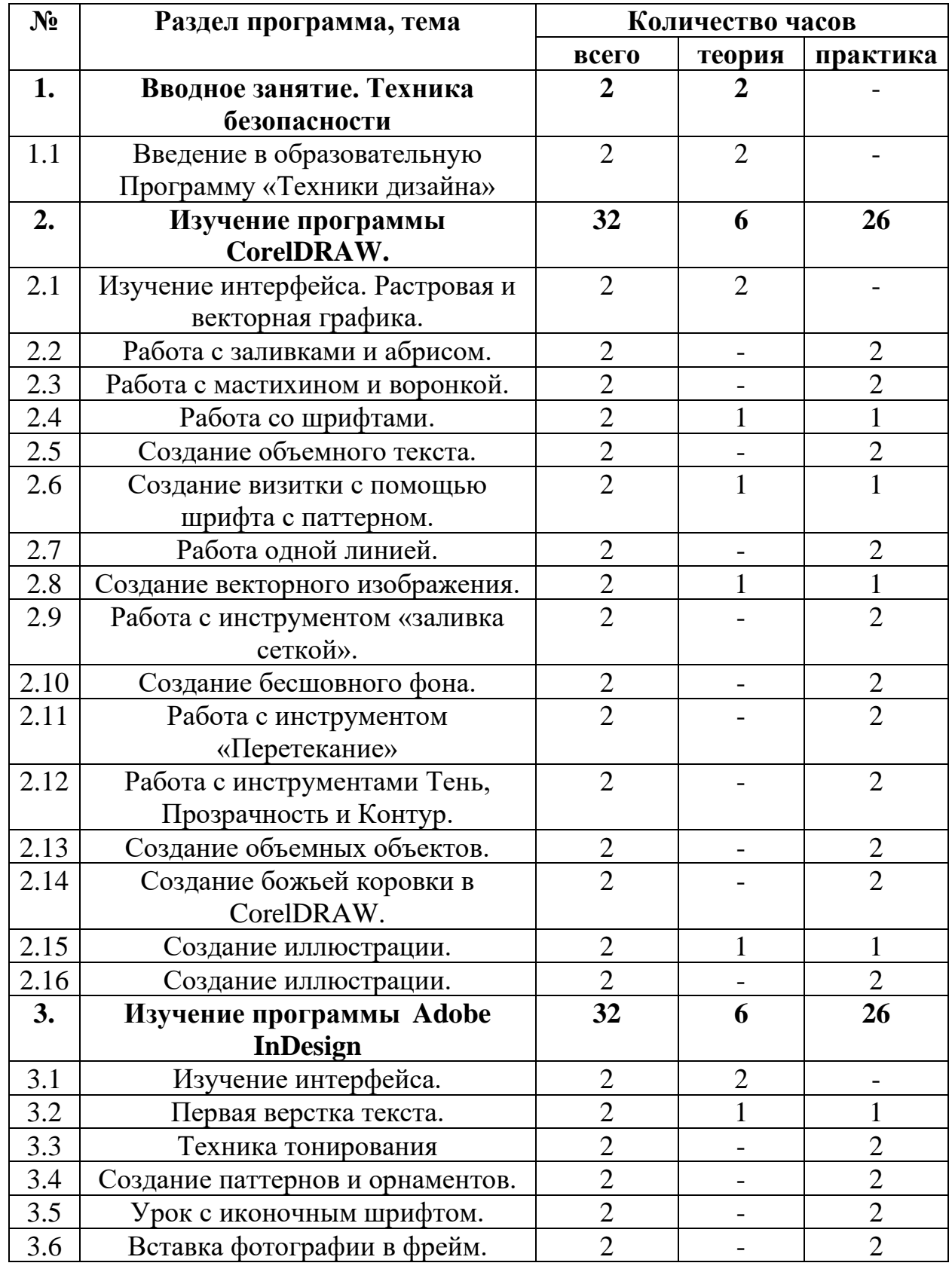

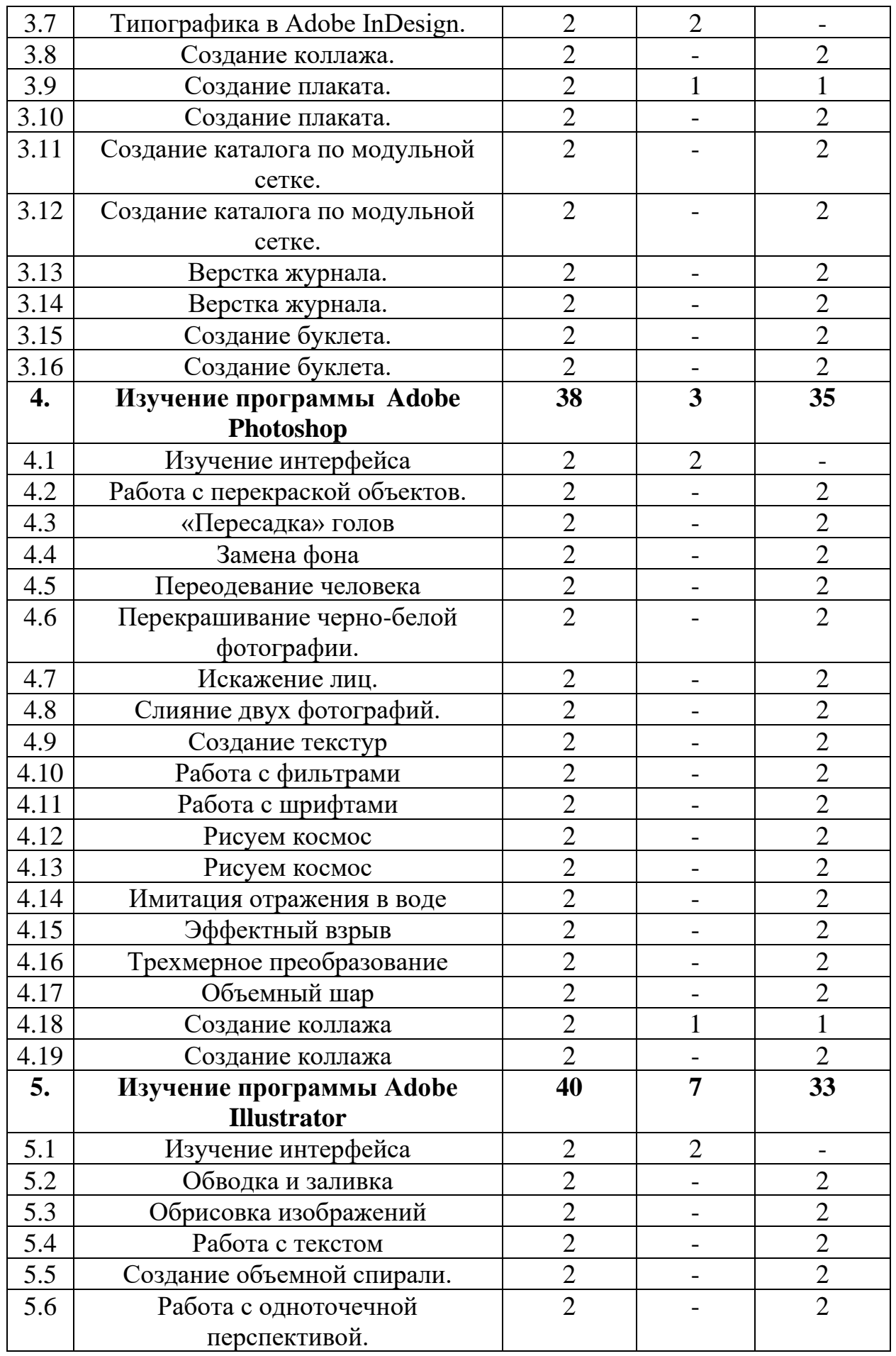

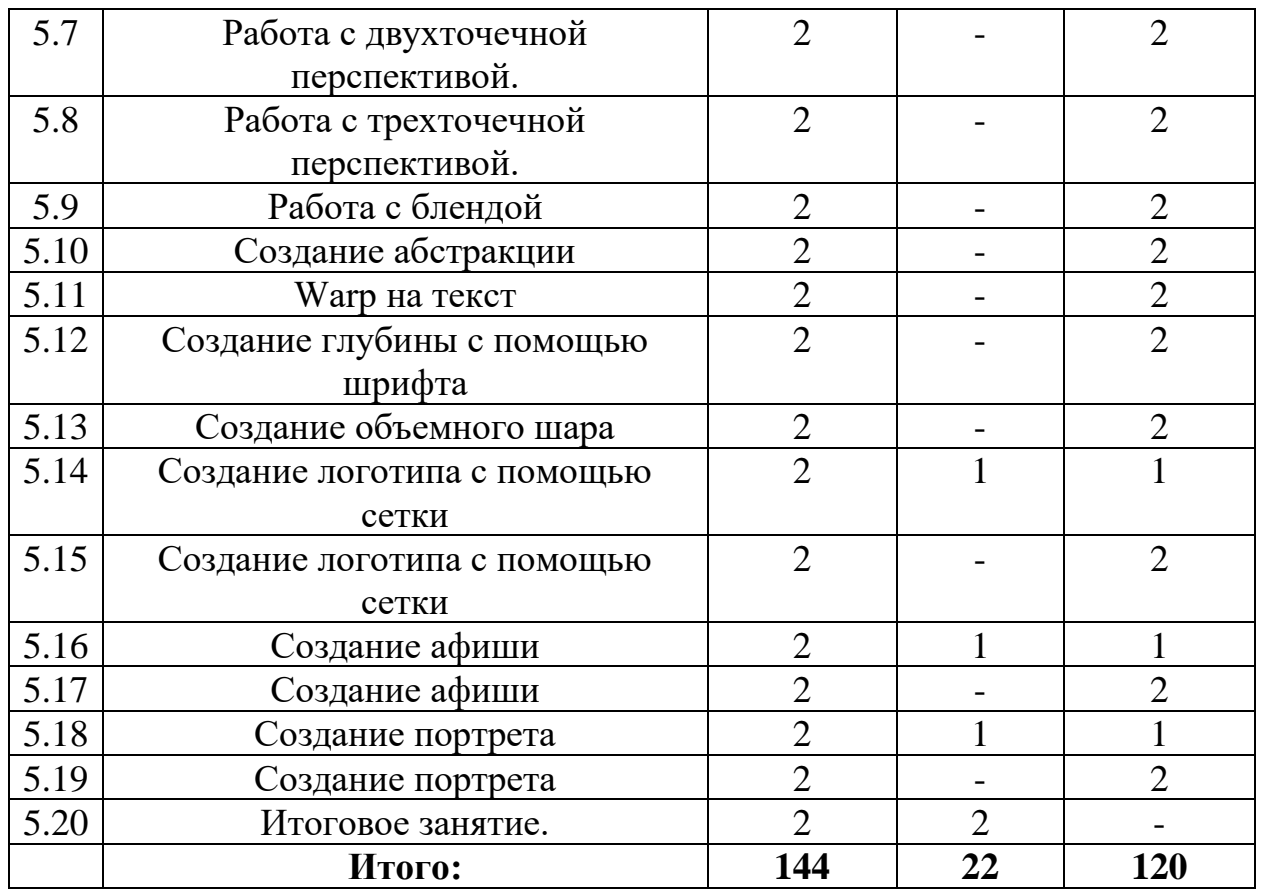

## **Содержание программы (144 часа)**

## **Раздел 1. Введение 2 ч. (2/0).**

**Тема 1.1:** Введение в образовательную программу «Техники дизайна».

**Теория:** Набор группы. Проведение инструктажа «Подготовка к работе и правила ТБ». План работы творческого объединения на год.

**Форма занятий:** занятие - лекция.

**Методы и приемы:** беседа, демонстрация, инструктаж.

**Дидактическое оснащение занятий:** ноутбук.

**Формы подведения итогов:** устный опрос.

## **Раздел 2. Изучение программы CorelDRAW 32ч. (2/30).**

**Тема 2.1:** Изучение интерфейса. Растровая и векторная графика.

**Теория:** Первый запуск программы. Создание холста. Краткий экскурс по основным горячим клавишам.

## **Форма занятий:** занятие – лекция.

**Методы и приемы:** словесный (беседа, рассказ), объяснительный, демонстрация.

**Дидактическое оснащение занятий:** ноутбук.

**Формы подведения итогов:** устный опрос.

**Тема 2.2:** Работа с заливками и абрисом.

**Практика:** обучение тому, как пользоваться заливками. Что такое абрис и как он работает.

**Форма занятий:** занятие-практикум. **Методы и приемы:** объяснительный, проблемный. **Дидактическое оснащение занятий:** ноутбук. **Формы подведения итогов:** практическое задание.

**Тема 2.3:** Работа с мастихином и воронкой. **Практика:** освоение мастихина и воронки. **Форма занятий:** занятие-практикум. **Методы и приемы:** объяснительный, проблемный. **Дидактическое оснащение занятий:** ноутбук. **Формы подведения итогов:** практическое задание.

**Тема 2.4:** Работа со шрифтами.

**Теория:** объяснить по какой логики выбираются шрифты. Основные решения для выбора шрифтов. Логика композиционных аспектов в шрифтах.

**Форма занятий:** занятие-лекция.

**Методы и приемы:** словесный (беседа, рассказ), объяснительный, демонстрация.

**Дидактическое оснащение занятий:** ноутбук.

**Формы подведения итогов:** устный опрос.

**Тема 2.5:** Создание объемного текста.

**Практика:** обучить созданию объемного текста.

**Форма занятий:** занятие-практикум.

**Методы и приемы:** объяснительный, проблемный.

**Дидактическое оснащение занятий:** ноутбук.

**Формы подведения итогов:** практическое задание.

**Тема 2.6:** Создание визитки с помощью шрифта с паттерном.

**Теория:** показать пример возможный визиток и объяснить основные композиционные решения.

**Практика:** создание визитки.

**Форма занятий:** занятие-лекция, занятие-практикум.

**Методы и приемы:** словесный (беседа, рассказ), объяснительный, проблемный, метод сравнения.

**Дидактическое оснащение занятий:** ноутбук.

**Формы подведения итогов:** практическое задание, устный опрос.

**Тема 2.7:** Работа одной линией.

**Практика:** создание работы в стиле одной линии. Показать, как работает вектор.

**Форма занятий:** занятие-практикум.

**Методы и приемы:** объяснительный, проблемный.

**Дидактическое оснащение занятий:** ноутбук.

**Формы подведения итогов:** практическое задание.

**Тема 2.8:** Создание векторного изображения. **Теория:** напомнить каким образом работает вектор. Показать аналоги. **Практика:** создать векторное изображение на основе выбранного аналога. **Форма занятий:** занятие-лекция, занятие-практикум. **Методы и приемы:** словесный (беседа, рассказ), объяснительный, проблемный, метод сравнения, репродуктивный. **Дидактическое оснащение занятий:** ноутбук. **Формы подведения итогов:** практическое задание, устный опрос.

**Тема 2.9:** Работа с инструментом «заливка сеткой». **Практика:** обучить заливать объекты с помощью «сетки». **Форма занятий:** занятие-практикум. **Методы и приемы:** объяснительный, проблемный. **Дидактическое оснащение занятий:** ноутбук. **Формы подведения итогов:** практическое задание.

**Тема 2.10:** Создание бесшовного фона. **Практика:** обучить созданию бесшовного фона. **Форма занятий:** занятие-практикум. **Методы и приемы:** объяснительный, проблемный. **Дидактическое оснащение занятий:** ноутбук. **Формы подведения итогов:** практическое задание.

**Тема 2.11:** Работа с инструментом «Перетекание». **Практика:** обучить работе инструментом «Перетекание». **Форма занятий:** занятие-практикум. **Методы и приемы:** объяснительный, проблемный. **Дидактическое оснащение занятий:** ноутбук. **Формы подведения итогов:** практическое задание.

**Тема 2.12:** Работа с инструментами Тень, Прозрачность и Контур. **Практика:** обучить работе с инструментами Тень, Прозрачность и Контур. **Форма занятий:** занятие-практикум. **Методы и приемы:** объяснительный, проблемный. **Дидактическое оснащение занятий:** ноутбук. **Формы подведения итогов:** практическое задание.

**Тема 2.13:** Создание объемных объектов. **Практика:** создание объемных объектов по средствам программы. **Форма занятий:** занятие-практикум. **Методы и приемы:** объяснительный, проблемный. **Дидактическое оснащение занятий:** ноутбук.

**Формы подведения итогов:** практическое задание.

**Тема 2.14:** Создание божьей коровки в CorelDRAW. **Практика:** создание божьей коровки по обучающему материалу. **Форма занятий:** занятие-практикум, видеозанятие. **Методы и приемы:** объяснительный, проблемный, метод сравнения. **Дидактическое оснащение занятий:** ноутбук. **Формы подведения итогов:** практическое задание.

**Тема 2.15:** Создание иллюстрации.

**Теория:** объяснить основные композиционные правила и напомнить предыдущие темы. Просмотреть аналоги.

**Практика:** создать иллюстрацию из вектора.

**Форма занятий:** занятие-практикум, занятие-лекция.

**Методы и приемы:** словесный (беседа, рассказ), объяснительный, метод планирования, метод сравнения, проблемный, репродуктивный.

**Дидактическое оснащение занятий:** ноутбук.

**Формы подведения итогов:** практическое задание, устный опрос.

**Тема 2.16:** Создание иллюстрации.

**Практика:** создать иллюстрацию из вектора.

**Форма занятий:** занятие-практикум.

**Методы и приемы:** словесный (беседа, рассказ), объяснительный, проблемный, метод сравнения, метод самооценки.

**Дидактическое оснащение занятий:** ноутбук.

**Формы подведения итогов:** тестирование, практическое задание.

## **Раздел 3. Изучение программы Adobe InDesign 32ч. (4/28)**

**Тема 3.1:** Изучение интерфейса.

**Теория:** Первый запуск программы. Создание холста. Краткий экскурс по основным горячим клавишам.

**Форма занятий:** занятие-практикум.

**Методы и приемы:** словесный (беседа, рассказ), объяснительный.

**Дидактическое оснащение занятий:** ноутбук.

**Формы подведения итогов:** устный опрос.

**Тема 3.2:** Первая верстка текста.

**Теория:** обозреть основные законы верстки и полиграфии. Объяснить основные законы композиции текста. Просмотреть аналоги.

**Форма занятий:** комбинированное занятие.

**Методы и приемы:** словесный (беседа, рассказ), объяснительный, демонстрация, репродуктивный.

**Дидактическое оснащение занятий:** ноутбук.

**Формы подведения итогов:** устный опрос.

**Тема 3.3:** Техника тонирования. **Практика:** обучиться техники тонирования в программе. **Форма занятий:** занятие-практикум. **Методы и приемы:** объяснительный, проблемный. **Дидактическое оснащение занятий:** ноутбук. **Формы подведения итогов:** практическое задание.

**Тема 3.4:** Создание паттернов и орнаментов. **Практика:** обучиться созданию паттернов и орнаментов. **Форма занятий:** занятие-практикум. **Методы и приемы:** объяснительный, проблемный. **Дидактическое оснащение занятий:** ноутбук. **Формы подведения итогов:** практическое задание.

Тема 3.5: Урок с иконочным шрифтом. **Теория:** создать и обучиться пользоваться иконочным шрифтом. **Форма занятий:** занятие-практикум. **Методы и приемы:** объяснительный, проблемный. **Дидактическое оснащение занятий:** ноутбук. **Формы подведения итогов:** устный опрос.

**Тема 3.6:** Вставка фотографии в фрейм. **Теория:** вставить фотографии в фрейм. **Форма занятий:** занятие-практикум. **Методы и приемы:** словесный (беседа, рассказ), объяснительный. **Дидактическое оснащение занятий:** ноутбук. **Формы подведения итогов:** практическое задание.

**Тема 3.7:** Типографика в Adobe InDesign.

**Теория:** Объяснить основные правила типографии. Краткий экскурс по выбору шрифтов и обозреть все выходящее из этой темы. Затронуть тему контрастов и удобочитаемости. Так же кратко затронуть тему пространства в типографики.

**Форма занятий:** занятие-лекция.

**Методы и приемы:** словесный (беседа, рассказ), объяснительный, демонстрация.

**Дидактическое оснащение занятий:** ноутбук.

**Формы подведения итогов:** устный опрос.

**Тема 3.8:** Создание коллажа. **Теория:** создание коллажа. **Форма занятий:** занятие-практикум. **Методы и приемы:** объяснительный, проблемный. **Дидактическое оснащение занятий:** ноутбук. **Формы подведения итогов:** устный опрос.

**Тема 3.9:** Создание плаката.

**Теория:** обозреть основные законы композиции и просмотреть аналоги. **Практика:** создать плакат.

**Форма занятий:** занятие-практикум, занятие-лекция.

**Методы и приемы:** объяснительный, проблемный, демонстрация, репродуктивный.

**Дидактическое оснащение занятий:** ноутбук.

**Формы подведения итогов:** практическое задание, устный опрос.

**Тема 3.10:** Создание плаката. **Практика:** создать плакат. **Форма занятий:** занятие-практикум. **Методы и приемы:** объяснительный, проблемный. **Дидактическое оснащение занятий:** ноутбук. **Формы подведения итогов:** практическое задание.

**Тема 3.11:** Создание каталога по модульной сетке.

**Практика:** создание каталога по модульной сетке.

**Форма занятий:** занятие-практикум.

**Методы и приемы:** объяснительный, проблемный.

**Дидактическое оснащение занятий:** ноутбук.

**Формы подведения итогов:** практическое задание.

**Тема 3.12:** Создание каталога по модульной сетке.

**Теория:** создание каталога по модульной сетке.

**Форма занятий:** занятие-практикум.

**Методы и приемы:** словесный (беседа, рассказ), объяснительный, демонстрация.

**Дидактическое оснащение занятий:** ноутбук.

**Формы подведения итогов:** практическое задание, устный опрос.

**Тема 3.13:** Верстка журнала.

**Практика:** сверстать журнал.

**Форма занятий:** занятие-практикум.

**Методы и приемы:** объяснительный, проблемный, метод планирования.

**Дидактическое оснащение занятий:** ноутбук.

**Формы подведения итогов:** практическое задание.

**Тема 3.14:** Верстка журнала. **Практика:** сверстать журнал. **Форма занятий:** занятие-практикум. **Методы и приемы:** объяснительный, проблемный. **Дидактическое оснащение занятий:** ноутбук. **Формы подведения итогов:** практическое задание.

**Тема 3.15:** Создание буклета. **Практика:** сверстать и создать буклет. **Форма занятий:** занятие-практикум. **Методы и приемы:** объяснительный, проблемный, метод планирования. **Дидактическое оснащение занятий:** ноутбук. **Формы подведения итогов:** практическое задание.

**Тема 3.15:** Создание буклета. **Практика:** сверстать и создать буклет. **Форма занятий:** занятие-практикум. **Методы и приемы:** объяснительный, проблемный, метод самооценки. **Дидактическое оснащение занятий:** ноутбук. **Формы подведения итогов:** практическое задание.

## **Раздел 4. Изучение программы Adobe Photoshop 38ч. (2/36)**

**Тема 4.1:** Изучение интерфейса.

**Теория:** Первый запуск программы. Создание холста. Краткий экскурс по основным горячим клавишам.

**Форма занятий:** занятие-лекция.

**Методы и приемы:** словесный (беседа, рассказ), объяснительный, демонстрация.

**Дидактическое оснащение занятий:** ноутбук. **Формы подведения итогов:** практическое задание.

**Тема 4.2:** Работа с перекраской объектов. **Практика:** обучить перекрашивать объекты в программе. **Форма занятий:** занятие-практикум. **Методы и приемы:** объяснительный, проблемный. **Дидактическое оснащение занятий:** ноутбук. **Формы подведения итогов:** практическое задание.

**Тема 4.3:** «Пересадка» голов.

**Практика:** выполнить упражнение, где нужно поменять головы на двух разных фотографиях местами.

**Форма занятий:** занятие-практикум.

**Методы и приемы:** объяснительный, проблемный.

**Дидактическое оснащение занятий:** ноутбук.

**Формы подведения итогов:** практическое задание.

**Тема 4.4:** Замена фона. **Практика:** обучить и поменять для двух объектов фоны. **Форма занятий:** занятие-практикум. **Методы и приемы:** объяснительный, проблемный. **Дидактическое оснащение занятий:** ноутбук. **Формы подведения итогов:** практическое задание.

**Тема 4.5:** Переодевание человека. **Практика:** с помощью вырезания переодеть человека. **Форма занятий:** комбинированное занятие. **Методы и приемы:** объяснительный, проблемный. **Дидактическое оснащение занятий:** ноутбук. **Формы подведения итогов:** практическое задание.

**Тема 4.6:** Перекрашивание черно-белой фотографии. **Практика:** перекраска черно-белой фотографии в цветную. **Форма занятий:** занятие-практикум. **Методы и приемы:** объяснительный, проблемный. **Дидактическое оснащение занятий:** ноутбук. **Формы подведения итогов:** практическое задание.

**Тема 4.7:** Искажение лиц. **Практика:** обучить деформировать формы на фотографиях. **Форма занятий:** занятие-практикум. **Методы и приемы:** объяснительный, проблемный. **Дидактическое оснащение занятий:** ноутбук. **Формы подведения итогов:** практическое задание. **Тема 4.8:** Слияние двух фотографий. **Практика:** объединить две фотографии в грамотную композицию. **Форма занятий:** занятие-практикум. **Методы и приемы:** объяснительный, проблемный. **Дидактическое оснащение занятий:** ноутбук. **Формы подведения итогов:** практическое задание.

**Тема 4.9:** Создание текстур.

**Практика:** понять, как работают текстуры и обучиться ими грамотно владеть. **Форма занятий:** занятие-практикум.

**Методы и приемы:** объяснительный, проблемный.

**Дидактическое оснащение занятий:** ноутбук.

**Формы подведения итогов:** практическое задание.

**Тема 4.10:** Работа с фильтрами.

**Практика:** понять, как работают фильтры и обучиться ими грамотно владеть. **Форма занятий:** занятие-практикум.

**Методы и приемы:** объяснительный, проблемный.. **Дидактическое оснащение занятий:** ноутбук. **Формы подведения итогов:** практическое задание.

**Тема 4.11:** Работа с шрифтами. **Практика:** обучиться делать разные шрифты своими способами. **Форма занятий:** занятие-практикум. **Методы и приемы:** объяснительный, проблемный. **Дидактическое оснащение занятий:** ноутбук. **Формы подведения итогов:** практическое задание.

**Тема 4.12:** Рисуем космос.

**Практика:** создание иллюстрации на космическую тему. **Форма занятий:** занятие-практикум, видеозанятие. **Методы и приемы:** объяснительный, проблемный. **Дидактическое оснащение занятий:** ноутбук. **Формы подведения итогов:** практическое задание.

**Тема 4.13:** Рисуем космос. **Практика:** создание иллюстрации на космическую тему. **Форма занятий:** занятие-практикум. **Методы и приемы:** объяснительный, проблемный. **Дидактическое оснащение занятий:** ноутбук. **Формы подведения итогов:** практическое задание.

**Тема 4.14:** Имитация отражения в воде. **Практика:** создать собственными силами имитацию отражения в воде. **Форма занятий:** занятие-практикум. **Методы и приемы:** объяснительный, проблемный. **Дидактическое оснащение занятий:** ноутбук. **Формы подведения итогов:** практическое задание.

**Тема 4.15:** Эффектный взрыв. **Практика:** создать эффект взрыва. **Форма занятий:** занятие-практикум. **Методы и приемы:** объяснительный, проблемный. **Дидактическое оснащение занятий:** ноутбук. **Формы подведения итогов:** практическое задание.

**Тема 4.16:** Трехмерное преобразование. **Практика:** попробовать изобразить имитацию объема. **Форма занятий:** занятие-практикум. **Методы и приемы:** объяснительный, проблемный. **Дидактическое оснащение занятий:** ноутбук.

**Формы подведения итогов:** практическое задание.

**Тема 4.17:** Объемный шар. **Практика:** создать объемный шар**. Форма занятий:** занятие-практикум. **Методы и приемы:** объяснительный, проблемный. **Дидактическое оснащение занятий:** ноутбук. **Формы подведения итогов:** практическое задание.

**Тема 4.18:** Создание коллажа

**Теория:** объяснить, как работают основные композиционные законы в создании коллажа. Просмотреть аналоги.

**Практика:** создать коллаж.

**Форма занятий:** занятие-практикум, занятие-лекция.

**Методы и приемы:** объяснительный, проблемный, демонстрация, метод планирования, метод сравнения, репродуктивный.

**Дидактическое оснащение занятий:** ноутбук.

**Формы подведения итогов:** устный опрос, практическое задание.

**Тема 4.18:** Создание коллажа

**Практика:** создать коллаж.

**Форма занятий:** занятие-практикум.

**Методы и приемы:** объяснительный, проблемный, метод сравнения, метод самооценки.

**Дидактическое оснащение занятий:** ноутбук.

**Формы подведения итогов:** устный опрос, практическое задание.

## **Раздел 5. Изучение программы Adobe Illustrator 40ч. (4/36)**

**Тема 5.1:** Изучение интерфейса.

**Теория:** Первый запуск программы. Создание холста. Краткий экскурс по основным горячим клавишам.

**Форма занятий:** занятие – лекция.

**Методы и приемы:** словесный (беседа, рассказ), объяснительный, демонстрация, метод планирования.

**Дидактическое оснащение занятий:** ноутбук.

**Формы подведения итогов:** устный опрос.

**Тема 5.2:** Обводка и заливка.

**Практика:** обучиться владению инструментов обводки и заливки.

**Форма занятий:** занятие-практикум.

**Методы и приемы:** объяснительный, проблемный.

**Дидактическое оснащение занятий:** ноутбук.

**Формы подведения итогов:** практическое задание.

**Тема 5.3:** Обрисовка изображений. **Практика:** попробовать обрисовать изображение. **Форма занятий:** занятие-практикум. **Методы и приемы:** объяснительный, проблемный, метод сравнения. **Дидактическое оснащение занятий:** ноутбук. **Формы подведения итогов:** практическое задание.

**Тема 5.4:** Работа с текстом. **Практика:** обучиться, как, и видоизменить текст. **Форма занятий:** занятие-практикум. **Методы и приемы:** объяснительный, проблемный. **Дидактическое оснащение занятий:** ноутбук. **Формы подведения итогов:** практическое задание.

**Тема 5.5:** Создание объемной спирали. **Практика:** создать объемную спираль. **Форма занятий:** занятие-практикум. **Методы и приемы:** объяснительный, проблемный. **Дидактическое оснащение занятий:** ноутбук. **Формы подведения итогов:** практическое задание.

**Тема 5.6:** Работа с одноточечной перспективой. **Практика:** работа с одноточечной перспективой. **Форма занятий:** занятие-практикум. **Методы и приемы:** объяснительный, проблемный. **Дидактическое оснащение занятий:** ноутбук. **Формы подведения итогов:** практическое задание.

**Тема 5.7:** Работа с двухточечной перспективой. **Практика:** работа с двухточечной перспективой. **Форма занятий:** занятие-практикум. **Методы и приемы:** объяснительный, проблемный. **Дидактическое оснащение занятий:** ноутбук. **Формы подведения итогов:** практическое задание.

**Тема 5.8:** Работа с трехточечной перспективой. **Практика:** работа с трехточечной перспективой. **Форма занятий:** занятие-практикум. **Методы и приемы:** объяснительный, проблемный. **Дидактическое оснащение занятий:** ноутбук. **Формы подведения итогов:** практическое задание.

**Тема 5.9:** Работа с блендой.

**Практика:** обучить пользоваться блендой и провести несколько маленьких практических занятий.

**Форма занятий:** занятие-практикум.

**Методы и приемы:** объяснительный, проблемный, демонстрация.

**Дидактическое оснащение занятий:** ноутбук.

**Формы подведения итогов:** практическое задание.

**Тема 5.10:** Создание абстракции. **Практика:** создать абстракцию. **Форма занятий:** занятие-практикум. **Методы и приемы:** объяснительный, проблемный. **Дидактическое оснащение занятий:** ноутбук. **Формы подведения итогов:** практическое задание.

**Тема 5.11:** Warp на текст.

**Практика:** научиться накладывать Warp на текст. **Форма занятий:** занятие-практикум. **Методы и приемы:** объяснительный, проблемный. **Дидактическое оснащение занятий:** ноутбук. **Формы подведения итогов:** практическое задание.

**Тема 5.12:** Создание глубины с помощью шрифта. **Практика:** создание глубины с помощью шрифта. **Форма занятий:** занятие-практикум. **Методы и приемы:** объяснительный, проблемный. **Дидактическое оснащение занятий:** ноутбук. **Формы подведения итогов:** практическое задание.

**Тема 5.13:** Создание объемного шара. **Практика:** научиться создавать объемные шары. **Форма занятий:** занятие-практикум. **Методы и приемы:** объяснительный, проблемный. **Дидактическое оснащение занятий:** ноутбук. **Формы подведения итогов:** практическое задание.

**Тема 5.14:** Создание логотипа с помощью сетки.

**Теория:** объяснить, как работает сетка и просмотреть обучающее видео.

**Практика:** создание логотипа с помощью сетки.

**Форма занятий:** занятие-практикум, занятие-лекция, видеозанятие.

**Методы и приемы:** объяснительный, проблемный, демонстрация, метод сравнения.

**Дидактическое оснащение занятий:** ноутбук.

**Формы подведения итогов:** практическое задание, устный опрос.

**Тема 5.15:** Создание логотипа с помощью сетки.

**Практика:** создание логотипа с помощью сетки.

**Форма занятий:** занятие-практикум.

**Методы и приемы:** объяснительный, проблемный, метод самооценки.

**Дидактическое оснащение занятий:** ноутбук.

**Формы подведения итогов:** практическое задание.

**Тема 5.16:** Создание афиши.

**Теория:** просмотреть аналоги и напомнить о основных правилах в создании дизайна афиш.

**Практика:** создать афишу.

**Форма занятий:** занятие-практикум.

**Методы и приемы:** объяснительный, проблемный, демонстрация, метод сравнения, репродуктивный.

**Дидактическое оснащение занятий:** ноутбук.

**Формы подведения итогов:** практическое задание, устный опрос.

**Тема 5.17:** Создание афиши.

**Практика:** создать афишу.

**Форма занятий:** занятие-практикум.

**Методы и приемы:** объяснительный, проблемный, демонстрация, метод сравнения, метод самооценки.

**Дидактическое оснащение занятий:** ноутбук.

**Формы подведения итогов:** практическое задание.

**Тема 5.18:** Создание портрета.

**Теория:** просмотреть аналоги и напомнить о основных правилах в создании дизайна портрета.

**Практика:** создать портрет с помощью векторной графики.

**Форма занятий:** занятие-практикум, занятие-лекция.

**Методы и приемы:** объяснительный, проблемный, демонстрация, метод сравнения, репродуктивный.

**Дидактическое оснащение занятий:** ноутбук.

**Формы подведения итогов:** практическое задание, устный опрос.

**Тема 5.19:** Создание портрета.

**Практика:** создать портрет с помощью векторной графики.

**Форма занятий:** занятие-практикум.

**Методы и приемы:** объяснительный, проблемный, демонстрация, метод самооценки.

**Дидактическое оснащение занятий:** ноутбук.

**Формы подведения итогов:** практическое задание.

Тема 5.20: Итоговое занятие.

**Теория:** Подвести итоги обучения. Просмотреть работы учащихся. Провести анализ работы за год.

**Форма занятий:** творческая мастерская.

**Методы и приемы:** объяснительный, проблемный, демонстрация, метод самооценки.

**Дидактическое оснащение занятий:** ноутбук.

**Формы подведения итогов:** тестирование, практическое задание.

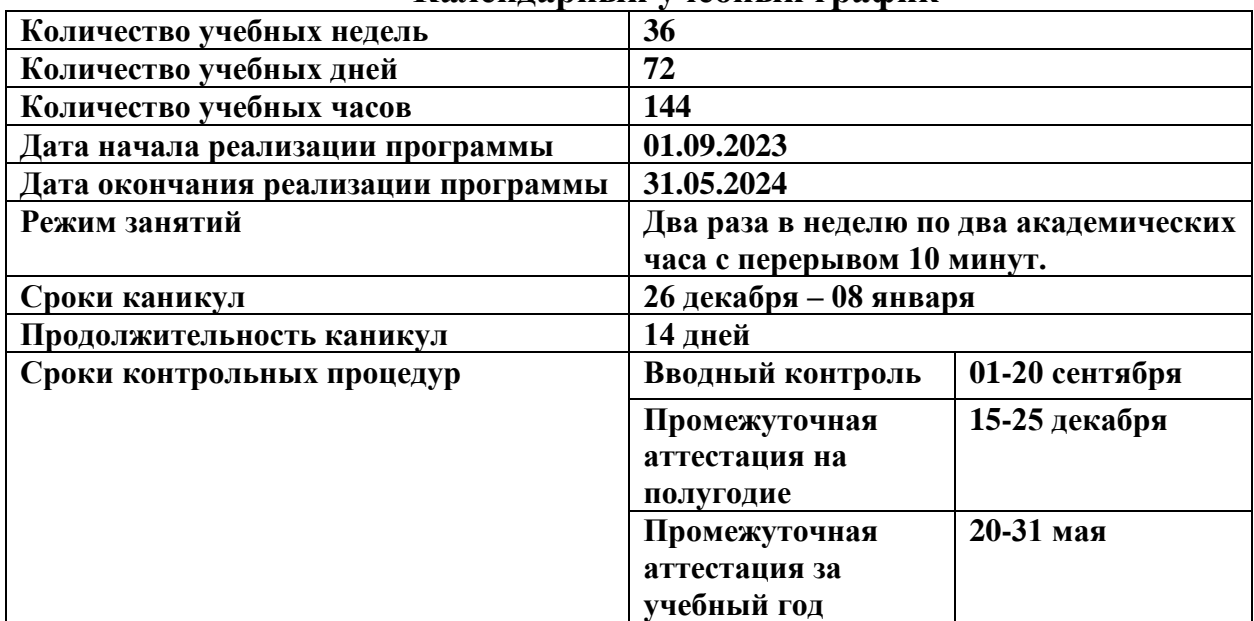

## **Календарный учебный график**

## **Методическое обеспечение программы**

Занятия проводятся с применением следующих **методов:**

– Объяснительно-иллюстративный – представление информации различными способами (объяснение, рассказ, беседа, инструктаж, демонстрация, работа с технологическими картами и др.);

– Проблемный – постановка проблемы и самостоятельный поиск ее решения;

– Репродуктивный – воспроизводство знаний и способов деятельности (форма: собирание моделей и конструкций по образцу, беседа, упражнение по аналогу);

– Метод сравнения применяется для сравнения разных версий моделей, обучающихся с созданными аналогами.

– Метод планирования предполагает планирование образовательной деятельности на определённый период – занятие, неделю, тему, творческую работу.

– Метод самооценки вытекает из методов рефлексии, носят количественный и качественный характер, отражают полноту достижения обучающимся цели.

*Используются следующие формы проведения занятий:* 

1. Лекция.

2. Практикум.

3. Видеозанятие.

*1. Занятие – лекция.* Как правило, это занятия, на которых излагается значительная часть теоретического материала изучаемой темы.

Лекционная *форма* проведения занятий целесообразна при изучении нового материала, мало связанного с ранее изученным, сложного для самостоятельного изучения материала, подаче информации крупными блоками, в плане реализации теории укрупнения дидактических единиц в обучении, выполнении определенного вида заданий по одной или нескольким темам, разделам, применении изученного материала при решении практических задач.

## **2. Практикум.**

Занятия-практикумы, помимо решения своей специальной задачи – усиления практической направленности обучения, не только тесным образом связаны с изученным материалом, но и способствуют прочному, неформальному его усвоению. Основной формой их проведения являются практические и лабораторные работы, на которых обучающиеся самостоятельно упражняются в практическом применении усвоенных теоретических знаний и умений.

**3. Видеозанятие** – это небольшой по объему узкоспециализированный материал, который помогает разобраться с отдельными аспектами тем программы.

Видеозанятия используются двух типов:

- 1. Когда обучающиеся смотрят обучающее видео от 5 до 15 мин., где сначала им рассказывается теория, а затем приводятся примеры. В данном видеоролике приводятся элементарные задания, направленные на контроль усвоения увиденного и услышанного материала.
- 2. Когда во время занятий обучающиеся смотрят небольшие видеоролики, которые вносят познавательный характер (новый материал по теме, расширение материала, закрепление, повторение). После просмотра видео, обучающиеся выполняют практические задания.

При реализации программы применяются педагогические *технологии личностно-ориентированного обучения:* 

- **Технология личностно-ориентированного** обучения. В технологии личностно-ориентированного обучения центр всей образовательной системы – это индивидуальность детской личности, следовательно, методическую основу этой технологии составляют дифференциация и индивидуализация обучения.
- **Технология коллективного взаимообучения** («организованный диалог», «сочетательный диалог», «коллективный способ обучения (КСО), «работа обучающихся в парах сменного состава») позволяет плодотворно развивать у обучаемых самостоятельность и коммуникативные умения.
- **Технология проблемного диалога.** Обучающимся не только сообщаются готовые знания, но и организуется такая их деятельность, в процессе

которой они сами делают «открытия», узнают что-то новое и используют полученные знания и умения для решения жизненных задач.

- **Технология проектного обучения** технология, при которой не даются готовые знания, а используется технология защиты индивидуальных проектов.
- **Новые информационные технологии**  это процессы подготовки и передачи информации обучающемуся, средством осуществления которых является компьютер. Информационно-коммуникационные технологии активизируют творческий потенциал учащихся; способствует развитию речи, повышению качества знаний; формированию, умения пользоваться информацией, выбирать из нее необходимое для принятия решения, работать со всеми видами информации и т.д.
- Элементы **здоровьесберегающих технологий** являются необходимым условием снижения утомляемости и перегрузки учащихся.

## *Условия реализации программы Материально-техническое обеспечение*

- 1. Учебный кабинет, оснащенный:
	- столами;
	- стульями;
	- учебной доской.
- 2. Ноутбук с выходом в Интернет 7 шт.

## **Информационное обеспечение**

*Список литературы:* 

- 1. Клещев, О. И. Типографика и основы полиграфии: учебное пособие / О. И. Клещев. — Екатеринбург: ЕАСИ, 2014. — 126 с.
- 2. Корякина, Г. М. Проектирование в графическом дизайне. Фирменный стиль учебное наглядное пособие для практических занятий: учебное пособие / Г. М. Корякина, С. А. Бондарчук. — Липецк: Липецкий ГПУ,  $2018. - 91$  c.
- 3. Кузвесова, Н. Л. История графического дизайна. От модерна до конструктивизма: учебное пособие / Н. Л. Кузвесова. — Екатеринбург: УрГАХУ, 2015. — 108 с.
- 4. Кузьмина, М. С. Фирменный стиль как инструмент продвижения продукта: учебно-методическое пособие / М. С. Кузьмина. — Тольятти: ТГУ, 2021.
- 5. Месснер, Е. И. Основы композиции: учебное пособие / Е. И. Месснер. 6-е изд., стер. — Санкт-Петербург: Планета музыки, 2023. — 504 с.
- 6. Муртазина, С. А. История графического дизайна и рекламы: учебное пособие / С. А. Муртазина, В. В. Хамматова. — Казань: КНИТУ, 2013. — 124 с.

*Интернет-ресурсы:* 

<http://www.modern-computer.ru/practice/photoshop/photoshop-main.html> [https://videoinfographica.com/illustrator-tutorials/#](https://videoinfographica.com/illustrator-tutorials/)

<https://e.lanbook.com/>

<https://onjee.ru/>

## **Оценочные материалы:**

**Аттестация по итогам 1 полугодия 20\_-20\_ учебного года** обучающегося объединения «Техники дизайна»:

## **Теоретическая часть:**

1. Растровые изображения это –

А) Массив пикселов, одинаковых по размеру и форме, расположенных в узлах регулярной сетки.

В) Совокупность сложных и разнообразных геометрических объектов.

С) Совокупность сложных и разнообразных геометрических объектов, одинаковых по размеру.

2. Векторное изображение это –

А) Совокупность сложных и разнообразных геометрических объектов, одинаковых по размеру.

В) Совокупность сложных и разнообразных геометрических объектов.

С) Массив пикселов, одинаковых по размеру и форме, расположенных в узлах регулярной сетки.

3. Редактор CorelDraw является

А) Пиксельным редактором

В) Растровым редактором

С) Векторным редактором

4. Чтобы открыть окно инструментов надо выполнить

А) Инструменты - настройка

В) Окно – Панели – Набор инструментов

С) Окно - Панели инструментов- Стандартная

5. Открытие, закрытие, сохранение, импорт документа находится в меню

А) View (Вид) В)Edit (Правка) С) File (Файл)

## **Практическая часть:**

1. Выполнить практическую работу на тему «Создание иллюстрации» Количество набранных баллов:

Подпись ФИО

### **Оценочные материалы:**

**Промежуточная аттестация по итогам 20\_-20\_ учебного года** обучающегося объединения «Техники дизайна»:

## **Теоретическая часть:**

1.Программа Adobe Illustrator предназначена для …

A) создания высококачественных изображений для печати и публикации в Web

B) верстки текстов

C) моделирования фильмов

D) создания изображений

2. Какими форматами являются форматы GIF, JPEG

- A) растровыми C) точечными
- B) векторными D) цветными

3. В каком режиме можно увидеть, как будет выглядеть рисунок при печати в Adobe Illustrator

A) Artwork B) Preview C) Outline D) Print

4. Какой используется инструмент для увеличения размера в Adobe Illustrator

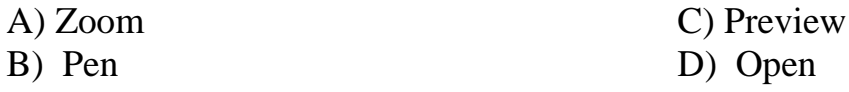

 5. Какой формат является стандартным для фотографий и рисунков с прозрачными и градиентными цветами в Adobe Illustrator

- A) JPEG
- B) PNG
- C) GIF
- D) BMP

## **Практическая часть:**

1. Выполнить практическую работу на тему «Создание портрета»

2. Количество набранных баллов: \_\_\_\_\_-\_\_

Подпись ФИО

*Приложение №2*

## **ДОПОЛНИТЕЛЬНАЯ ОБЩЕОБРАЗОВАТЕЛЬНАЯ ОБЩЕРАЗВИВАЮЩАЯ ПРОГРАММА ТЕХНИЧЕСКОЙ НАПРАВЛЕННОСТИ «Техники дизайна» МОДУЛЬ РАБОЧЕЙ ПРОГРАММЫ**

## **КАЛЕНДАРНОЕ ТЕМАТИЧЕСКОЕ ПЛАНИРОВАНИЕ НА 2023-2024 УЧЕБНЫЙ ГОД**

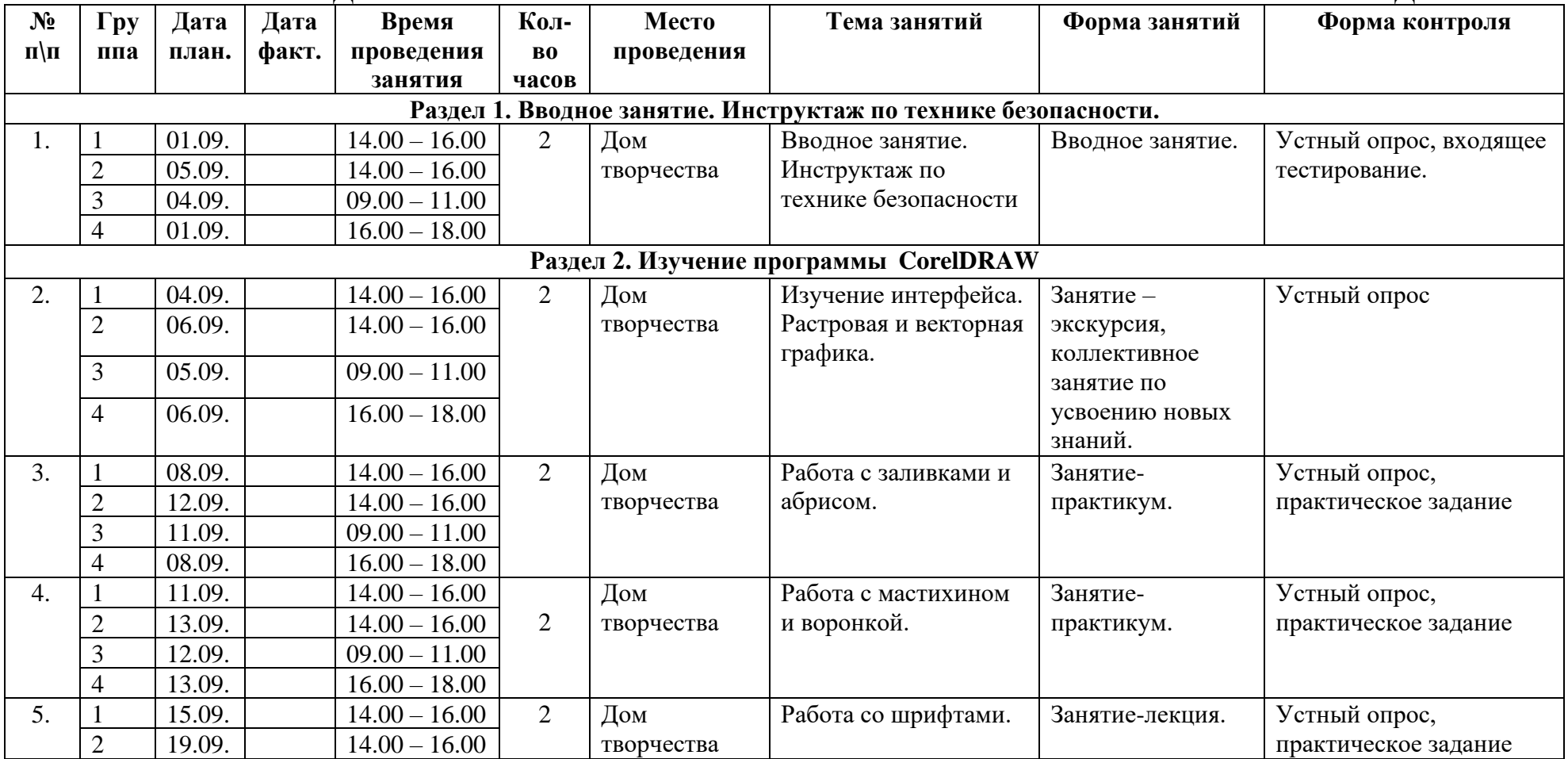

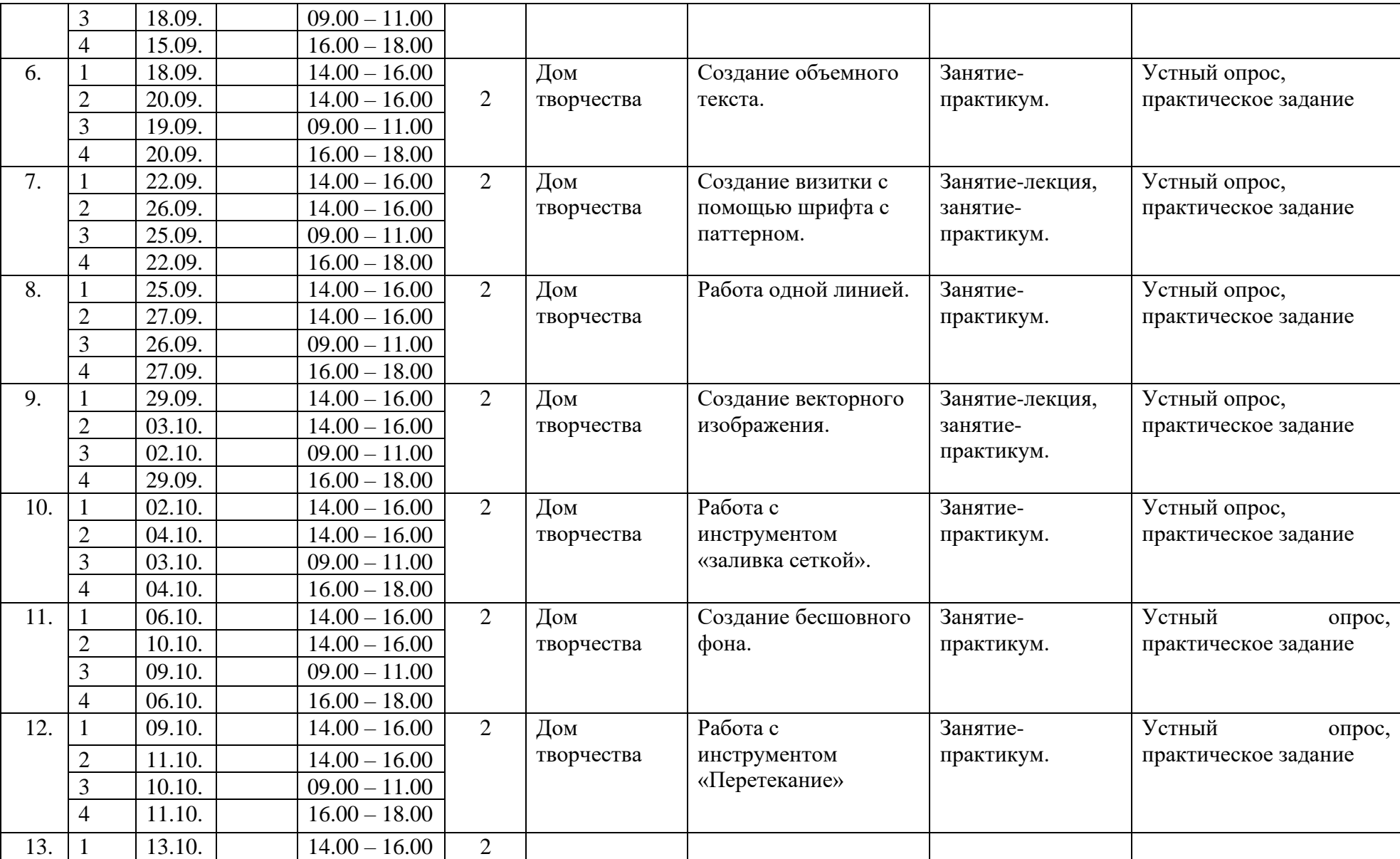

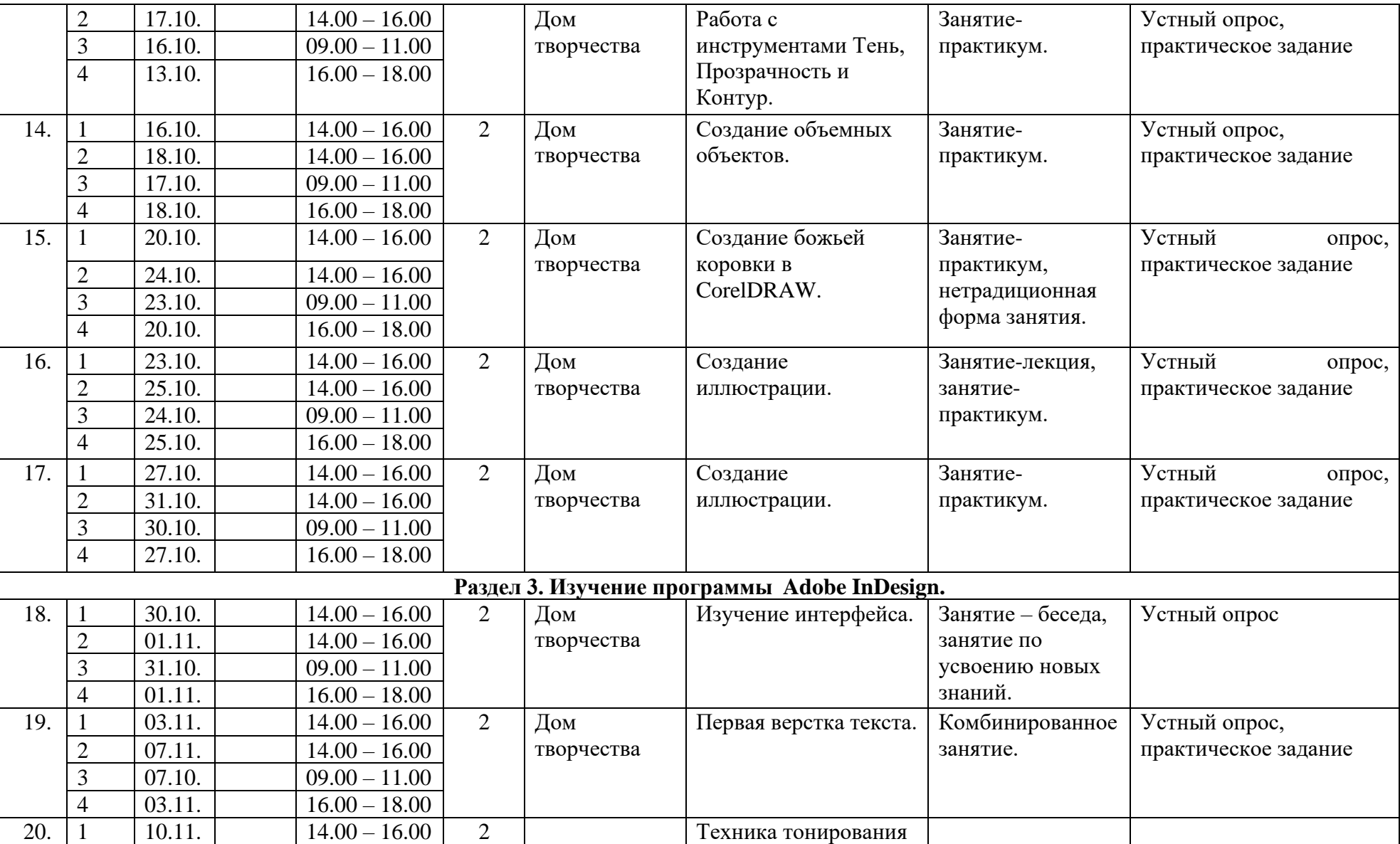

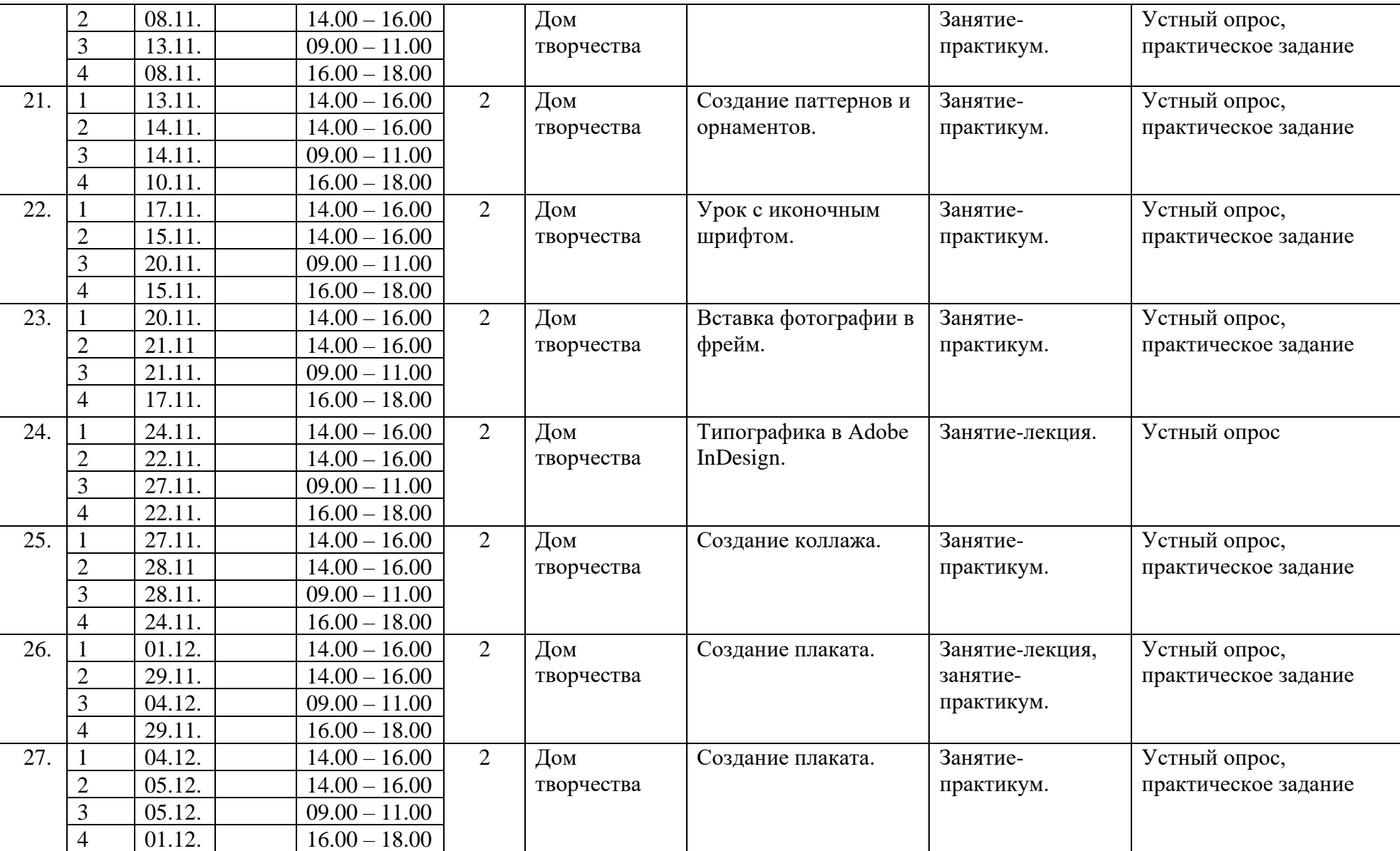

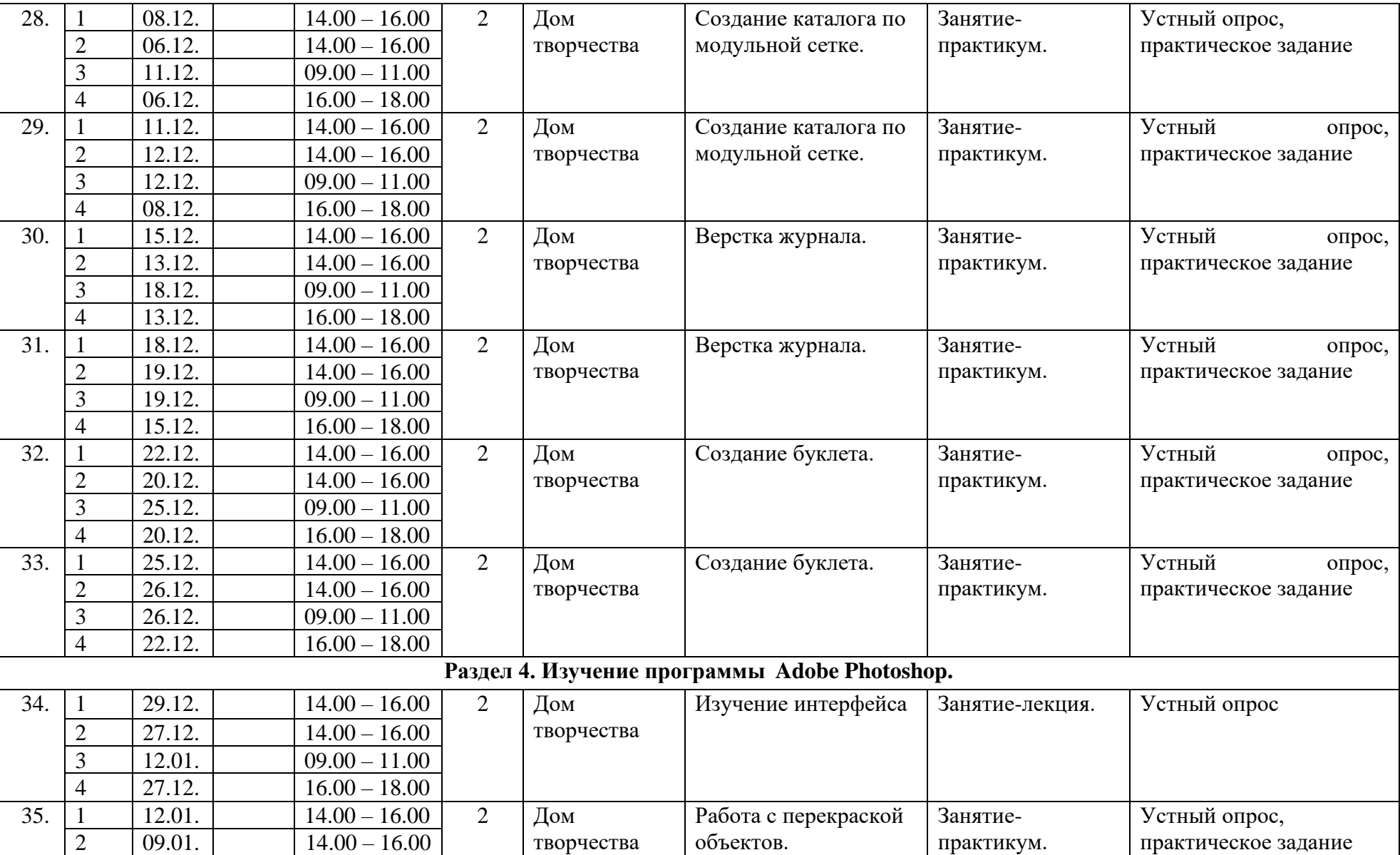

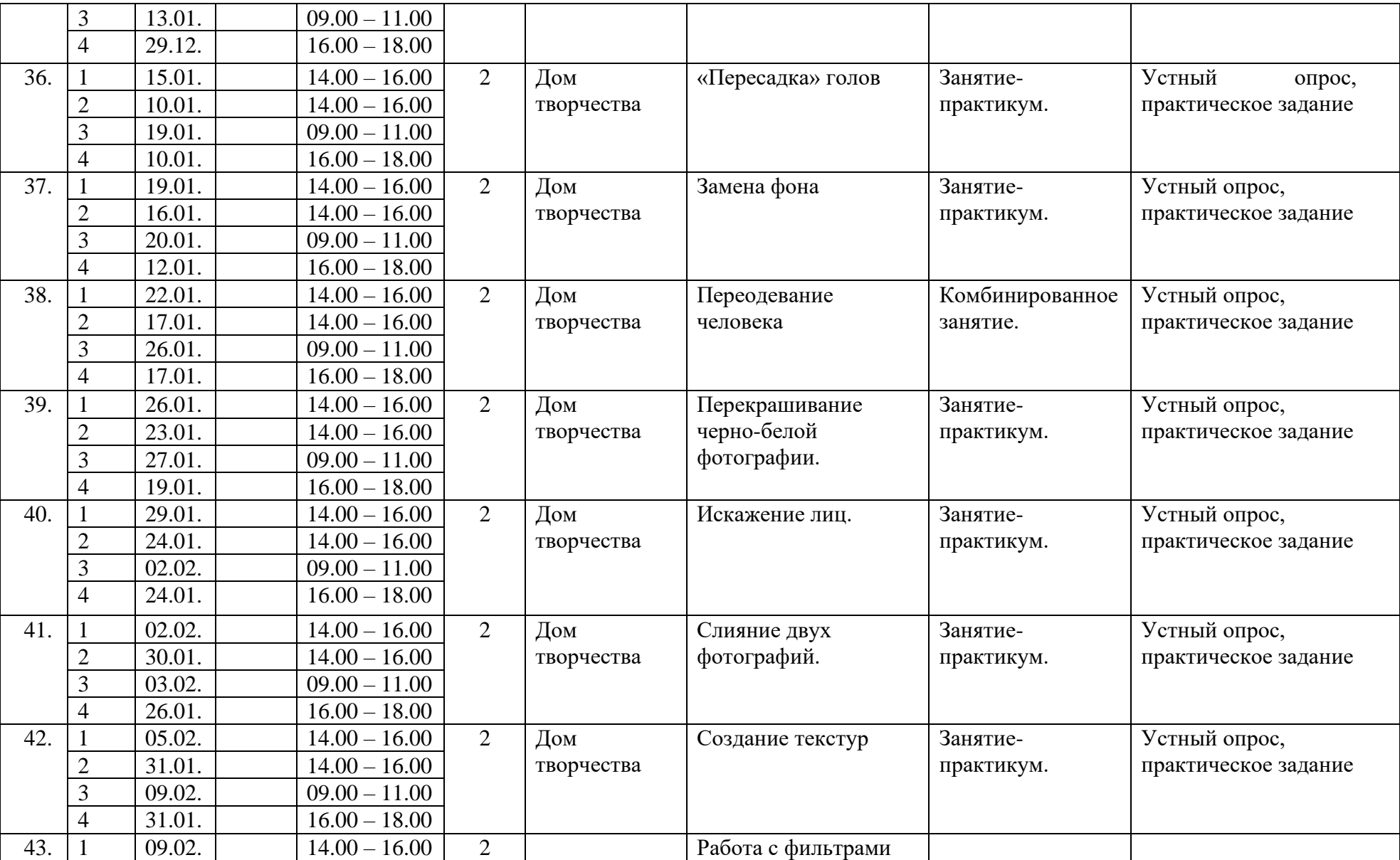

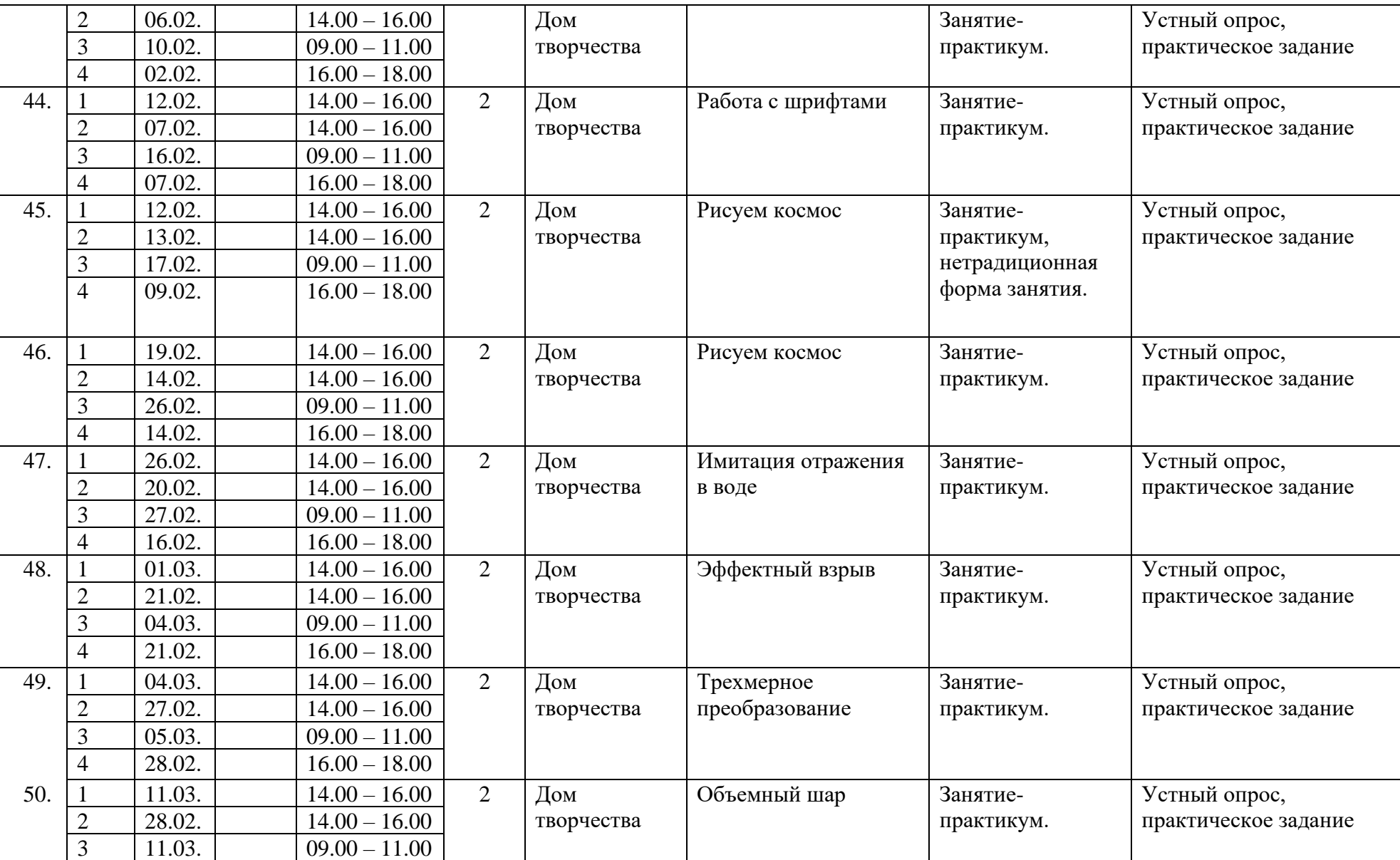

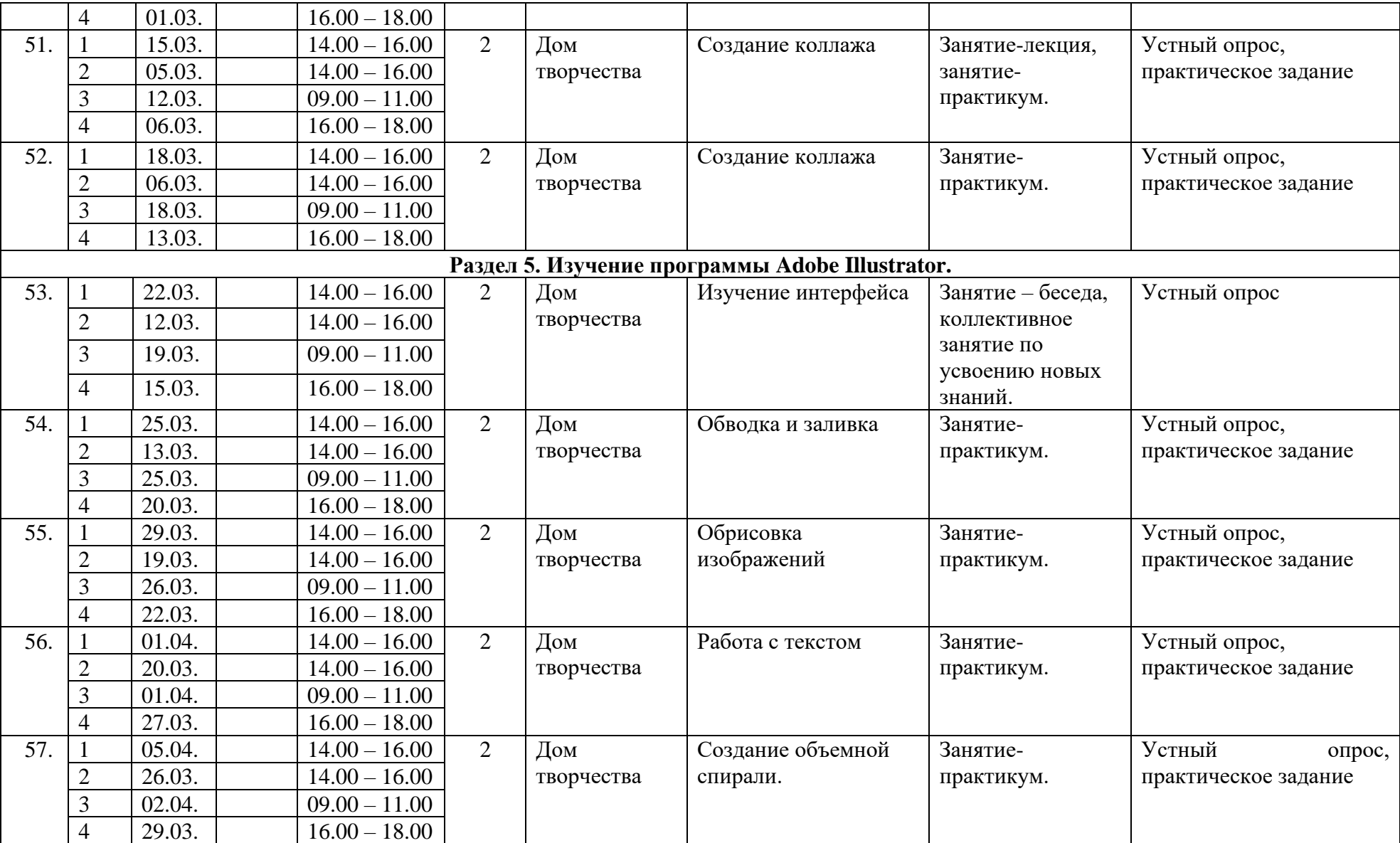

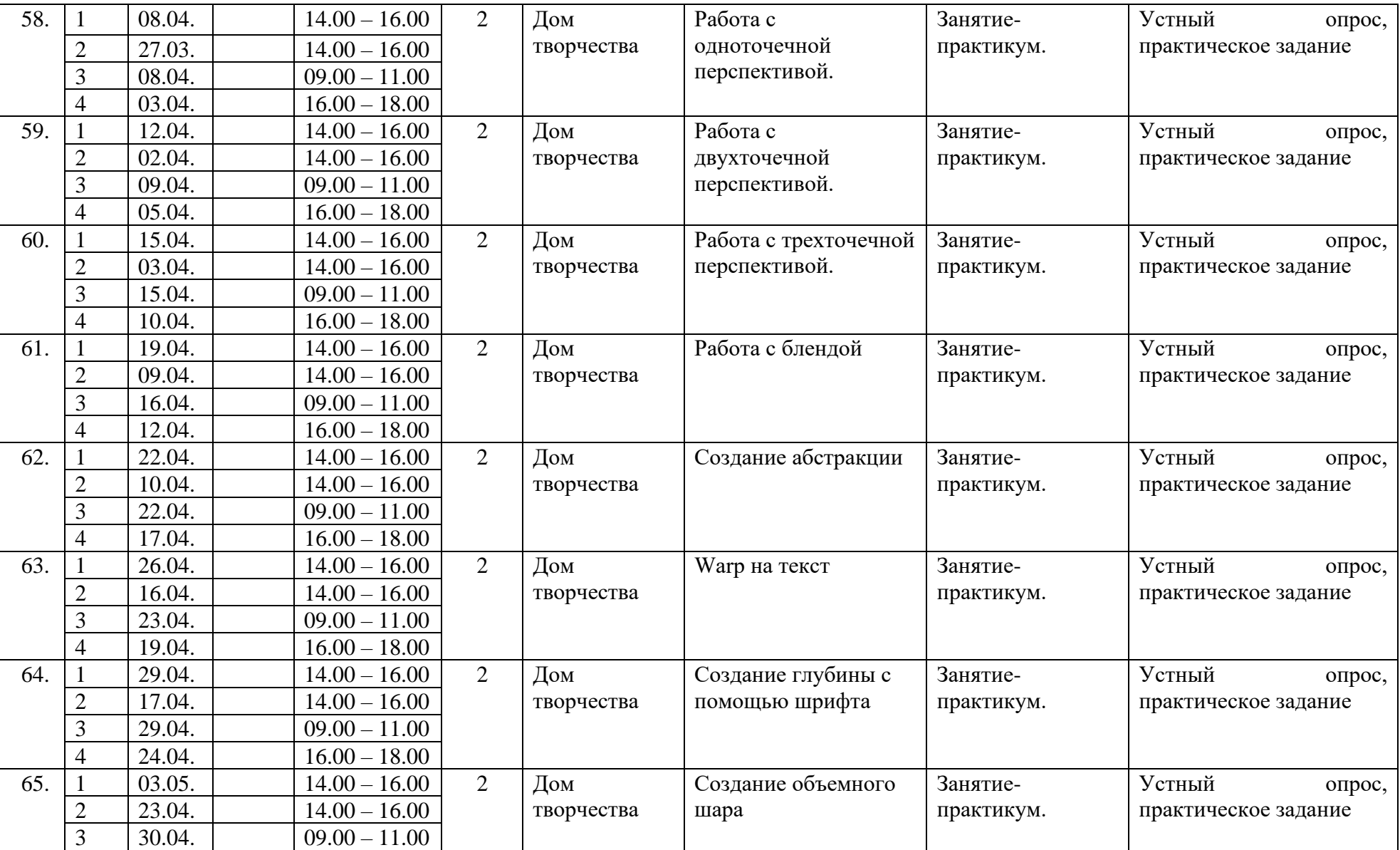

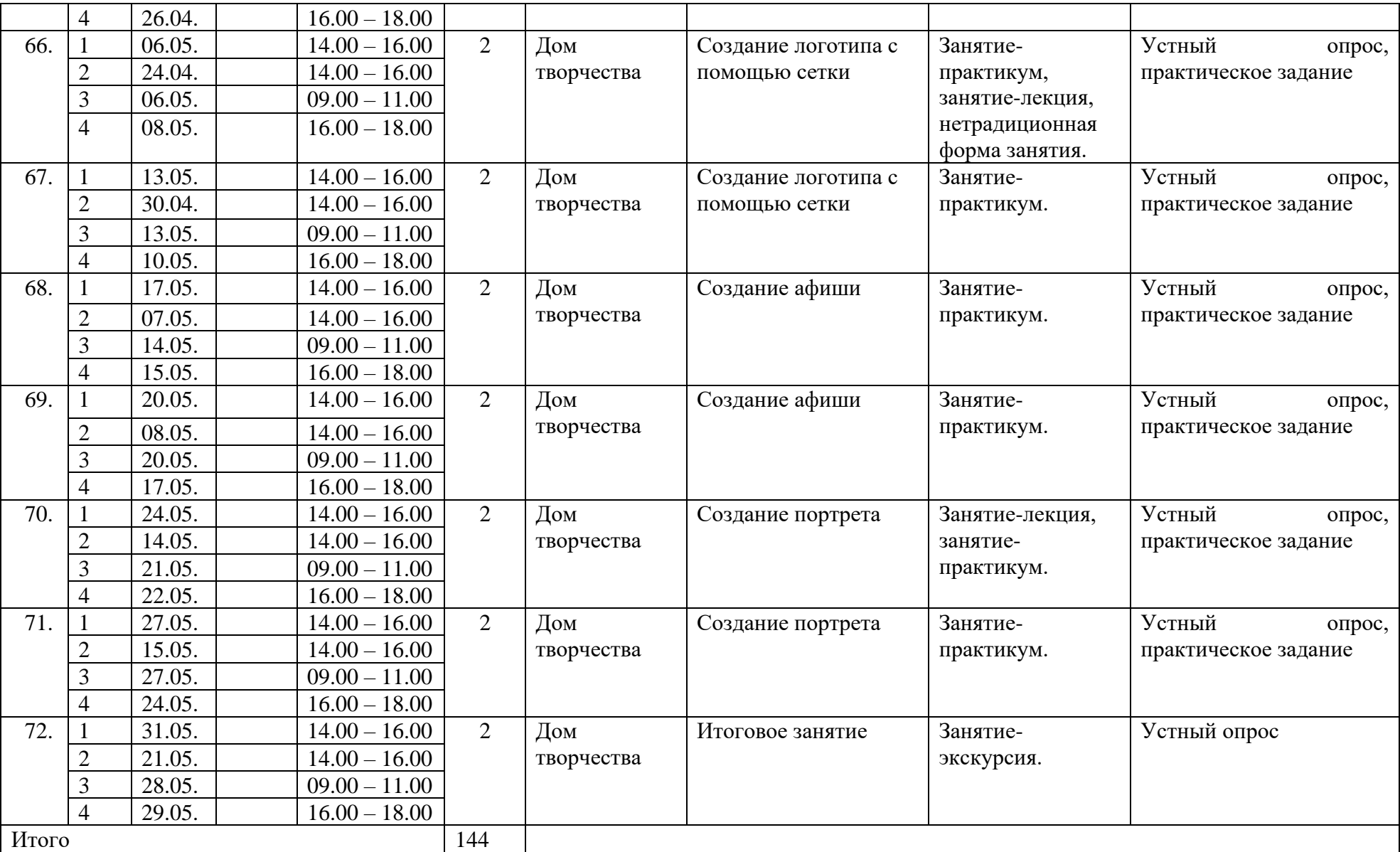

## **ДОПОЛНИТЕЛЬНАЯ ОБЩЕОБРАЗОВАТЕЛЬНАЯ ОБЩЕРАЗВИВАЮЩАЯ ПРОГРАММА «ТЕХНИКИ ДИЗАЙНА»**

## **МОДУЛЬ РАБОЧЕЙ ПРОГРАММЫ**

## **РАБОЧАЯ ПРОГРАММА ВОСПИТАНИЯ на 2023-2024 учебный год**

### **1. Характеристика объединения «Техники дизайна».**

Деятельность объединения «Техники дизайна» имеет техническую направленность.

Количество обучающихся объединения «Техники дизайна» составляет \_\_ человек. Из них мальчиков – . девочек – .

Обучающиеся имеют возрастную категорию детей 11-16 лет.

Формы работы – индивидуальные, парные и групповые.

### **2. Цель, задачи и результат воспитательной работы**

 **Цель воспитания** *–* развитие основных морально-волевых и мировоззренческих установок, способствующих личностному росту и пониманию себя.

### *Задачи воспитания:*

- создание условий для развития личностного роста обучающегося;
- развитие мотивации личности ребёнка к познанию и творчеству;
- содействовать развитию личностного роста и пониманию того, в каком направлении двигаться в будущей профессии;
- приобщение обучающихся к рынку труда и рынку образовательных услуг.

### *Образовательные:*

- Познакомить обучающегося с основами дизайна, объяснить его главные законы и по какой системе работает каждая отрасль дизайна;
- Познакомить с такими программами, как Adobe Photoshop, Adobe InDesign, CorelDRAW и Adobe Illustrator;
- Научить пользоваться правилами дизайна в работе;
- Научить эффективно использовать программы для создания и управления цифровыми произведениями искусства;

### *Развивающие:*

- Развивать художественно-эстетический вкус при создании композиции и объектов предметного дизайна.
- Развивать общий кругозор;
- Развить навыки графической грамотности, позволяя учащимся эффективно интерпретировать и анализировать визуальные сообщения;
- Развить в обучающемся творчество и критическое мышление. Это поможет мыслить визуально, решать проблемы с помощью дизайна и исследовать инновационные способы эффективной передачи своих идей;

### *Коррекционные:*

- формировать навык коллективного творческого взаимодействия и общения;
- развивать индивидуальность, личную культуру, коммуникативные способности

обучающихся;

- помочь обучающимся овладеть навыками общения и коллективного творчества. *Воспитательные:*
- Воспитывать чувство удовлетворенности от творческого процесса и результата;
- Воспитывать эмоциональную отзывчивость на явления художественной культуры;
- Воспитывать критическое мышление;
- Формировать у обучающегося дисциплину и увлеченность в деле, которое изучается;

#### **3. Приоритетные направления в организации воспитательной работы**

**Гражданско-патриотическое** - направленно на формирование патриотических, ценностных представлений о любви к Отчизне, народам Российской Федерации, к своей малой родине, формирование представлений о ценностях культурно-исторического наследия России, уважительного отношения к национальным героям и культурным представлениям российского народа.

#### *Содержание деятельности по направлению:*

- 1. Изучение тем, связанных с патриотическим воспитанием обучающихся на занятиях;
- 2. Разработка творческих проектов;
- 3. Проведение бесед, встреч.

**Духовно-нравственное** формирует ценностные представления о морали, об основных понятиях этики (добро и зло, истина и ложь, смысл жизни, справедливость, милосердие, проблеме нравственного выбора, достоинство, любовь и др.), о духовных ценностях народов России, об уважительном отношении к традициям, культуре и языку своего народа и народов России.

#### *Содержание деятельности по направлению:*

- 1. Участие в мероприятиях, посвященных русским народным праздникам и традициям;
- 2. Разработка творческих проектов;
- 3. Участие в мероприятии по этике и этикету.

**Здоровьесберегающее** воспитание формирует и развивает знания, даёт установку и личностные ориентиры на соблюдение норм здорового и безопасного образа жизни, с целью сохранения, и укрепления физического, психологического и социального здоровья, сознательное и ответственное отношение к личной безопасности и безопасности окружающих

#### *Содержание деятельности по направлению:*

- 1. Спортивные праздники и соревнования;
- 2. Беседы: «Правила личной гигиены»; «Здоровое питание»; «Профилактика COVID-19, гриппа, ОРВИ и других вирусных инфекций». «Как вести себя в ЧС»
- 3. Уроки безопасности;
- 4. Выставки детских рисунков, поделок, макетов по тематике безопасного поведения;
- 5. Просмотр и обсуждение мультфильмов по здоровому питанию, по правилам безопасности дорожного движения и поведения в быту.
- 6. Постановка мини кукольного спектакля по ПДД.
- 7. Участие в познавательной программе по ПДД.

**Воспитание семейных ценностей** направлено на формирование ценностных представлений об институте семьи, о семейных ценностях, традициях, культуре семейной жизни.

#### *Содержание деятельности по направлению:*

- 1. Проведение родительских собраний;
- 2. Создание родительских групп в социальных сетях;
- 3. Организация системы индивидуальной и коллективной работы с родителями (тематические беседы, индивидуальные консультации);

4. Содействие сплочению родительского коллектива и вовлечение в жизнедеятельность кружкового объединения (организация и проведение открытых занятий для родителей в течение года).

**Экологическое воспитание** – направленно на формирование экологической культуры личности и общества, которая проявляется в сознательном, бережном и внимательном отношении людей к здоровью окружающей среды и человека.

#### *Содержание деятельности по направлению:*

- 1. Участие в экологических выставках, конкурсах;
- 2. Беседы о бережном отношении к природе.
- 3. Участие в постановках мини пьес о природе.

**Художественно-эстетическое** играет важную роль в формировании характера и нравственных качеств, а также в развитии хорошего вкуса и в поведении.

#### *Содержание деятельности по направлению:*

- 1. Участие в конкурсах детского художественного творчества;
- 2. Участие в театрализованных сказках;
- 3. Организация праздничных посиделок в творческих объединениях;
- 4. Участие в познавательных и тематических мероприятиях.

#### N<sub>o</sub> **Направление воспитательной работы Ожидаемые результаты Методы диагностики** 1. **Гражданскопатриотическое** • Знают государственные символы России; • понимают значения слов Родина, Россия, столица России, народ России, семья и др.; • развито чувство любви и гордости к наше стране, городу, своей семье, друзьям; • развито чувство коллективизма, сплоченности детского коллектива; Наблюдение; Беседа; Практические задания 2. **Духовнонравственное** • Сформировано представление о морально-этических качествах личности, об основных нормах и понятиях этики; • развита потребность к активной, познавательной деятельности, развитию, саморазвитию; • сформированы устойчивые, положительные представления о личных обязанностях, ответственное отношение к ним; Наблюдение; Беседа; Практические задания 3. **Здоровьесберегающее** • формирована потребность в активной, подвижной деятельности, здоровом образе жизни; • знают правила личной и общественной гигиены; • развивают физические способности; Наблюдение; Беседа; Практические задания 4. **Воспитание семейных ценностей** • Активное участие родителей в работе объединения; • владение детей полезными навыками, направленными на помощь близким и самообслуживание; • знание детьми истории семьи, родственных связей; Наблюдение; Беседа; Практические задания 5. **Экологическое** • Сформировано представление об окружающей природе, ее разновидностях; • развивают чувство любви к природе; • сформировано понимание необходимости заботы о природе, бережного отношения к ней; Наблюдение; Беседа; Практические задания

#### *4.Результат воспитания*

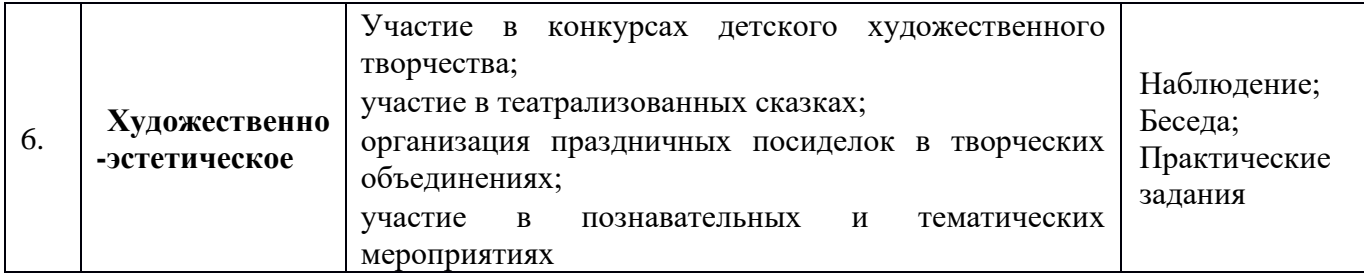

## **5.Календарный план воспитательной работы объединения «Ухтышка» на 2023-2024 учебный год**

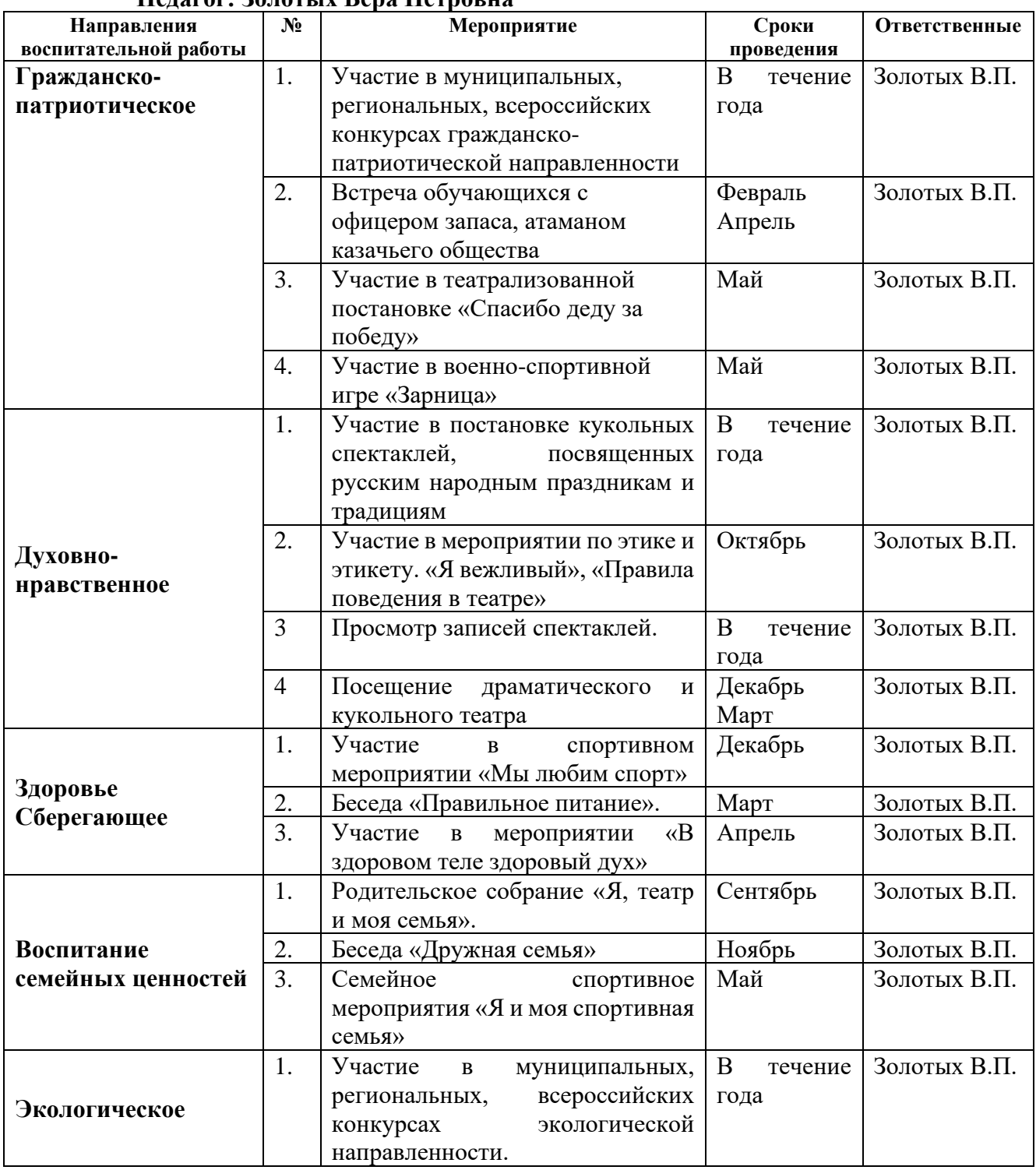

**Педагог: Золотых Вера Петровна**

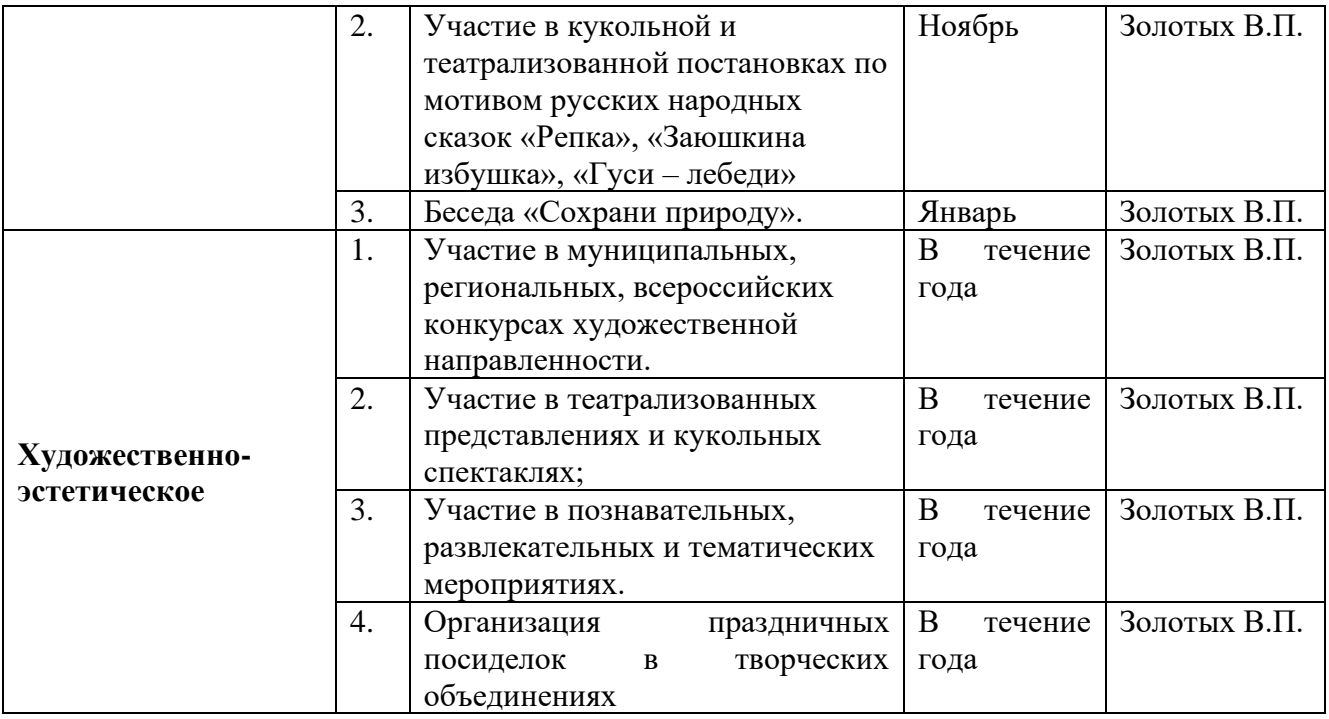

### **6.СПИСОК РЕКОМЕНДУЕМОЙ ЛИТЕРАТУРЫ**

#### **Нормативно-правовые документы:**

- 1. Федеральный закон Российской Федерации от 29.12.2012г. № 273-ФЗ «Об образовании в Российской Федерации».
- 2. Федеральный закон от 31 июля 2020 г. № 304-ФЗ "О внесении изменений в Федеральный закон «Об образовании в Российской Федерации» по вопросам воспитания обучающихся"
- 3. Концепция развития дополнительного образования детей, утвержденная распоряжением Правительства Российской Федерации от 04.09.2014г. № 1726-р.
- 4. Приказ Министерства образования и науки РФ от 09.11.2018 г. № 196 «Об утверждении Порядка организации и осуществления образовательной деятельности по дополнительным общеобразовательным программам».

#### **Литература для педагога:**

- 1. Воспитательный процесс: изучение эффективности: методические рекомендации/под редакцией Е.Н. Степанова – М., 2011.
- 2. Кутеева, О. Планирование воспитательной работы на основе личностноориентированного обучения/О.Кутеева// Классный руководитель. – 2001. - №1.
- 3. Каргина З.А. Практическое пособие для педагога дополнительного образования. Изд. доп. – М.: Школьная Пресса, 2008.
- 4. Маленкова, П.И. Теория и методика воспитания/П.И.Маленкова. М., 2012.
- 5. Сластенин, В.А. Методика воспитательной работы/В.А.Сластенин. изд.2-е.-М., 2014. **Интернет-источники:**

<https://pandia.ru/text/77/456/934.php> - особенности воспитательной работы в системе дополнительного образования;

<https://videouroki.net/razrabotki/rabochaya-programma-po-vospitatelnoy-rabote.html> рабочая программа по воспитательной работе;

<https://infourok.ru/rabochaya-programma-vospitatelnoy-raboti-328614.html-> рабочая программа воспитательной работы.